## **14.**

#### **Referências Bibliográficas**

ALISON, W. Simplified Procedure for the Design of Multisection Chebyshev Quarterwave Transformers. **Electronics Letters**, v.4 (18), pp. 331-332, 1968.

ARENALES, S. & DAREZZO, A. **Cálculo Numérico**. São Paulo: Thomson Learning, 2008.

BLANDER, J. Computer Optimization of Inhomogeneous Waveguide Transformers. **IEEE Transactions on Microwave Theory and Techniques**, pp. 563-571, 1969.

COLLIN, R. E. **Theory and Design of Wide-Band Multisection Quarter-Wave Transformers. Proceedings of the I.R.E**., pp. 179-185, 1955.

COLLIN, R. E. **Foundations of Microwave Engineering**. McGraw-Hill, Inc., 1966.

FLETCHER, R. **Practical Methods of Optimization** - vol. 1. Londres: John Wiley & Sons Ltd., 1986.

KUROKAWA. Power Waves and Scattering Matrix. **IEEE Transactions on Microwave Theory and Technics**, 1965.

MARCUVITZ, N. **Waveguide Handbook**. New York: McGraw-Hill Book Company, Inc., 1951.

MATTHAEI, G. Short-Step Chebysshev Impedance Transformers. **IEEE Transactions on Microwave Theory and Techniques**, pp. 372-383, 1966.

RAGAN, G. **Microwave Transmission Circuits**. New York: McGraw-Hill Book Company, Inc., 1948.

RIBLET, H. A General Design Procedure for Quarter-Wavelenght Inhomogeneous Impedance Transformers Having Approximately Equal-Ripple

Performance. **IEEE Transactions on Microwave Theory and Techniques** , pp. 622-629, 1965.

SCHELKUNOFF, S. **Electromagnetic Waves**, Cap. 8, p.319. New York: Van Nostrand, 1943.

SLATER, J. **Microwave Transmission**. New York: McGraw-Hill Book Company, Inc., 1942.

YOUNG, L. Tables for Cascaded Homogeneous Quarter-Wave Transformers. **IRE Transactions on Microwave Theory and Techniques**, pp. 233-237, 1959.

YOUNG, L. Inhomogeneous Quarter-Wave Transformers of Two Sections. **IRE Transactions on Microwave Theory and Techniques** , pp. 645-649, 1960.

YOUNG, L. The Quarter-Wave Transformer Prototype Circuit. **IRE Transactions on Microwave Theory and Techniques**, pp. 483-489, 1960.

YOUNG, L. The Characteristic Impedance of Waveguide. **IEEE Transactions on Microwave Theory and Techniques**, pp. 975-976, 1968.

ELSHERBENI, A. **The Finite Difference Time Domain Method for Electromagnetics: with MATLAB Simulations**. Raleigh: SciTech Publishing, 2009.

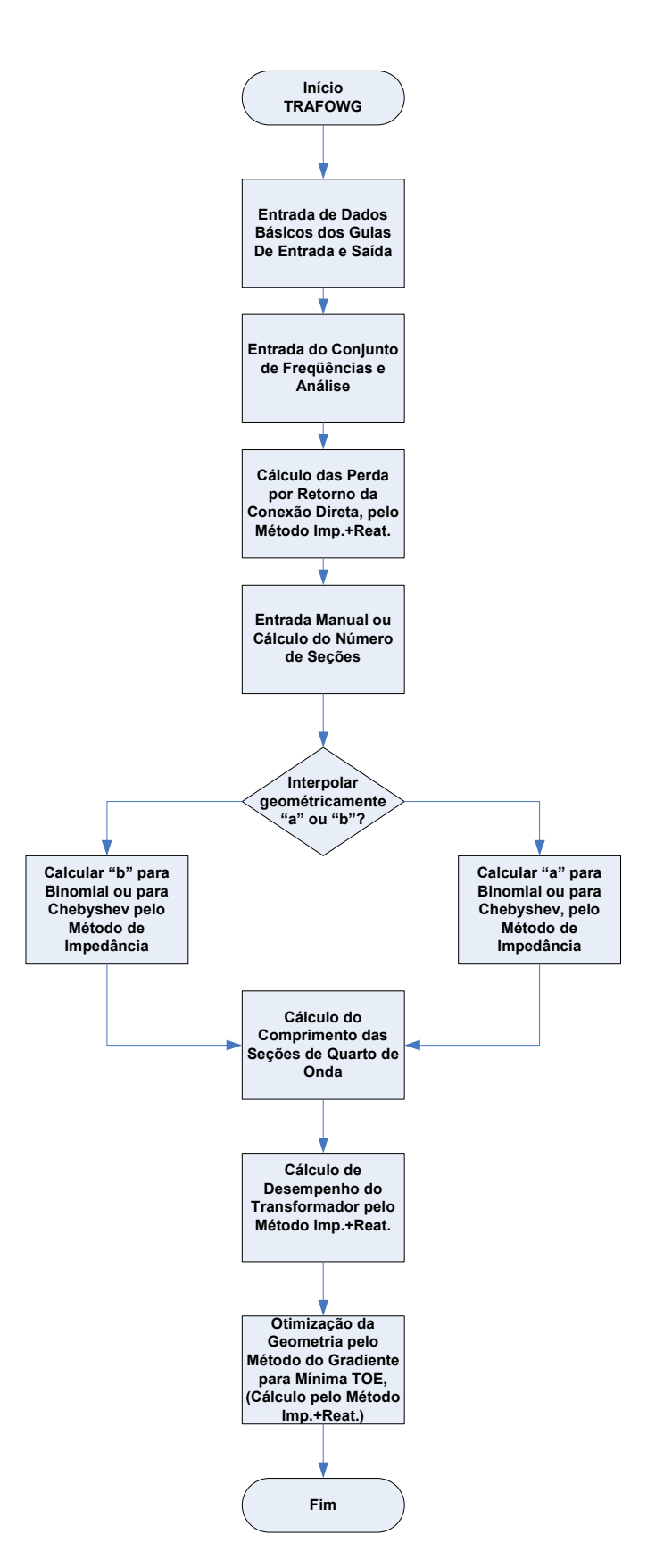

# **Apêndice 1 - Macro-Fluxograma TRAFOWG**

## **Apêndice 2 – Tabela de Guias de Onda Retangulares Comerciais**

A tabela abaixo apresenta a série de guias de onda retangulares padronizados pela IEC-153:

| Desig.                  | Designação do  |                  | Freqüência | <b>Freqüências</b> | <b>IEC - Dimensões</b> |        | Potência        |
|-------------------------|----------------|------------------|------------|--------------------|------------------------|--------|-----------------|
| <b>Banda</b>            | Guia de Onda   |                  | de Corte   | de Operação        | Internas (mm)          |        | <b>Teórica</b>  |
| <b>USA</b>              | <b>EIA</b>     | <b>153 IEC -</b> | (GHz)      | (GHz)              | a                      | b      | (MW)            |
|                         | <b>WR-2300</b> | R <sub>3</sub>   | 0,256      | $0,32 - 0,49$      | 584,20                 | 292,10 | $205 - 290$     |
|                         | <b>WR-2100</b> | R <sub>4</sub>   | 0,281      | $0,35 - 0,53$      | 533,40                 | 266,70 | $150 - 213$     |
|                         | <b>WR-1800</b> | R <sub>5</sub>   | 0,328      | $0,41 - 0,62$      | 457,20                 | 228,60 | $104 - 148$     |
|                         | <b>WR-1500</b> | R <sub>6</sub>   | 0,393      | $0,49 - 0,75$      | 381,00                 | 190,50 | $61.5 - 87.1$   |
|                         | <b>WR-1150</b> | R8               | 0,513      | $0,64 - 0,98$      | 292,10                 | 146,05 | $44.2 - 62.6$   |
|                         | <b>WR-975</b>  | R <sub>9</sub>   | 0,605      | $0,76 - 1,15$      | 247,65                 | 123,82 | $27.6 - 39.1$   |
|                         | <b>WR-770</b>  | R <sub>12</sub>  | 0,766      | $0,96 - 1,46$      | 195,58                 | 97,79  | $19.6 - 27.8$   |
| L                       | <b>WR-650</b>  | R <sub>14</sub>  | 0,908      | $1,13 - 1,73$      | 165,10                 | 82,55  | $12 - 17$       |
|                         | <b>WR-510</b>  | R 18             | 1,157      | $1,45 - 2,20$      | 129,54                 | 64,77  | $7.5 - 11.0$    |
| R                       | <b>WR-430</b>  | <b>R22</b>       | 1,372      | $1,72 - 2,61$      | 109,22                 | 54,61  | $5.2 - 7.5$     |
|                         | <b>WR-340</b>  | <b>R</b> 26      | 1,736      | $2,17 - 3,30$      | 86,36                  | 43,18  | $3.4 - 4.8$     |
| $\overline{\mathbf{s}}$ | <b>WR-284</b>  | <b>R32</b>       | 2,078      | $2,60 - 3,95$      | 72,14                  | 34,04  | $2.2 - 3.2$     |
| ट                       | <b>WR-229</b>  | <b>R</b> 40      | 2,577      | $3,22 - 4,90$      | 58,17                  | 29,08  | $1.6 - 2.2$     |
|                         | <b>WR-187</b>  | <b>R48</b>       | 3,152      | $3,94 - 5,99$      | 47,549                 | 22,149 | $0.94 - 1.32$   |
|                         | <b>WR-159</b>  | <b>R58</b>       | 3,711      | $4,64 - 7,05$      | 40,386                 | 20,193 | $0.79 - 1.0$    |
|                         | <b>WR-137</b>  | <b>R70</b>       | 4,301      | $5,38 - 8,17$      | 34,849                 | 15,799 | $0.56 - 0.71$   |
|                         | <b>WR-112</b>  | <b>R84</b>       | 5,259      | $6,57 - 9,99$      | 28,499                 | 12,624 | $0.35 - 0.46$   |
| $\overline{\mathbf{x}}$ | <b>WR-90</b>   | R <sub>100</sub> | 6,557      | $8,2 - 12,5$       | 22,860                 | 10,160 | $0.20 - 0.29$   |
|                         | <b>WR-75</b>   | R <sub>120</sub> | 7,868      | $9,84 - 15,0$      | 19,050                 | 9,525  | $0.17 - 0.23$   |
| <b>Ku</b>               | <b>WR-62</b>   | R 140            | 9,486      | $11,9 - 18,0$      | 15,799                 | 7,899  | $0.12 - 0.16$   |
|                         | <b>WR-51</b>   | R <sub>180</sub> | 11,574     | $14,5 - 22,0$      | 12,954                 | 6,477  | $0.08 - 0.107$  |
|                         | $WR-42$        | R 220            | 14,047     | $17,6 - 26,7$      | 10,668                 | 4,318  | $0.043 - 0.058$ |
|                         | <b>WR-34</b>   | R 260            | 17,328     | $21,7 - 33,0$      | 8,636                  | 4,318  | $0.034 - 0.048$ |
| Ka                      | <b>WR-28</b>   | R 320            | 21,081     | $26,3 - 40,0$      | 7,112                  | 3,556  | $0.022 - 0.031$ |
|                         | <b>WR-22</b>   | <b>R400</b>      | 26,342     | $32,9 - 50,1$      | 5,690                  | 2,845  | $0.016 - 0.023$ |
|                         | <b>WR-19</b>   | <b>R500</b>      | 31,357     | $39,2 - 59,6$      | 4,775                  | 2,388  | $0.010 - 0.014$ |
| v                       | $WR-15$        | R 620            | 39,863     | $49,8 - 75,8$      | 3,759                  | 1,880  | $0.07 - 0.0098$ |
| Е                       | <b>WR-12</b>   | R 740            | 48,35      | $60,5 - 91,9$      | 3,0988                 | 1,5494 | 0.0046-0.0066   |
| W                       | <b>WR-10</b>   | <b>R</b> 900     | 59,01      | $73,8 - 112$       | 2,5400                 | 1,2700 | 0.003-0.0042    |
|                         | $WR-8$         | R 1200           | 73,84      | $92,2 - 140$       | 2,0320                 | 1,0160 | 0.0019-0.0028   |
|                         | <b>WR-7</b>    | R 1400           | 90,84      | 113 - 173          | 1,6510                 | 0,8255 | 0.0012-0.0017   |
| T.                      | <b>WR-5</b>    | R 1800           | 115,75     | $145 - 220$        | 1,2954                 | 0,6477 | 0.00086         |
|                         | $WR-4$         | R 2200           | 131,52     | $172 - 261$        | 1,0922                 | 0,5461 | 0.00054         |
|                         | $WR-3$         | R 2600           | 173,28     | $217 - 330$        | 0,8636                 | 0,4318 |                 |

**Tabela 9 - Relação de Guias de Onda Retangulares Comerciais.** 

## **Apêndice 3 – Listagem do caso do transformador binomial, Plano H – somente Impedância**

A listagem abaixo se refere ao caso apresentado na Seção 5.3 deste trabalho:

Plano: H

Número de seções: 2

Modelo utilizado para a síntese: modelo de impedância, Binomial

Modelo utilizado para análise: modelo de impedância

Sem otimização numérica

frequencia n. 5 = 0.5700000E+10 Hz

\*\*\*\*\*\*\*\*\*\*\*\*\*\*\*\*\*\*\*\*\*\*\*\*\*\*\*\*\*\*\*\*\*\*\*\*\*\*\*\*\*\*\*\*\*\*\*\*\*\* trafo binomial - plano H - sem considerar reatâncias parasitas \*\*\*\*\*\*\*\*\*\*\*\*\*\*\*\*\*\*\*\*\*\*\*\*\*\*\*\*\*\*\*\*\*\*\*\*\*\*\*\*\*\*\*\*\*\*\*\*\*\* dados intrinsecos a estrutura de guia utilizada =============================================== transformador em guia retangular - o programa considera somente modos te10 - "a" e a dimensao ortogonal ao campo eletrico - "b" e a dimensao paralela ao campo eletrico - impedancia guia=120\*pi\*b/a/sqrt(1-(lbda/sqrt(epslon)/2/a)\*\*2) perda tipica da estrutura = 0.1000000E-03 dB/mtr. dados dos guias de entrada e saida ================================== dimensoes do primeiro guia: dimensao ao = 0.4038600E-01 metros dimensao bo = 0.1579900E-01 metros dimensoes do guia final: dimensao af = 0.3484900E-01 metros dimensao  $bf = 0.1579900E-01$  metros constante dieletrica no guia de entrada =  $1.000000$ <br>constante dieletrica no quia de saida =  $1.000000$ constante dieletrica no quia de saida = frequencia de corte na linha de entrada = 0.3711589E+10 Hz frequencia de corte na linha de saida = modos frequencias de corte (em Hz.) primeiro guia ultimo guia te01 0.9487706E+10 0.9487706E+10<br>
te11 0.1018786E+11 0.1041719E+11<br>
te20 0.7423179E+10 0.8602615E+10 te11 0.1018786E+11 0.1041719E+11 te20 0.7423179E+10 0.8602615E+10 te02 0.1897541E+11 0.1897541E+11 \*te12 0.1933500E+11 0.1945681E+11 te21 0.1204658E+11 0.1280709E+11 lista de frequencias ==================== numero de pontos a calcular = 19 frequencia n. 1 = 0.5300000E+10 Hz frequencia n.  $2 = 0.5400000E+10 Hz$  frequencia n. 3 = 0.5500000E+10 Hz frequencia n.  $4 = 0.5600000E+10 Hz$ 

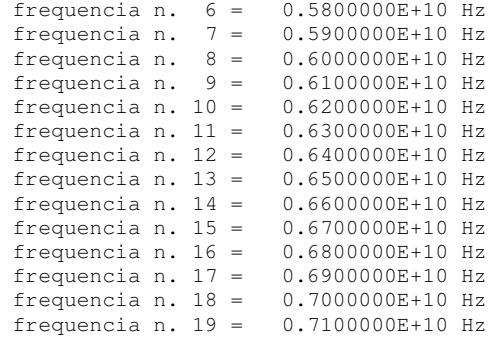

 lista de impedancias normalizadas de entrada(zo) e saida(zf) ===========================================================

lista de impedancias de entrada(zo) e saida(zf)

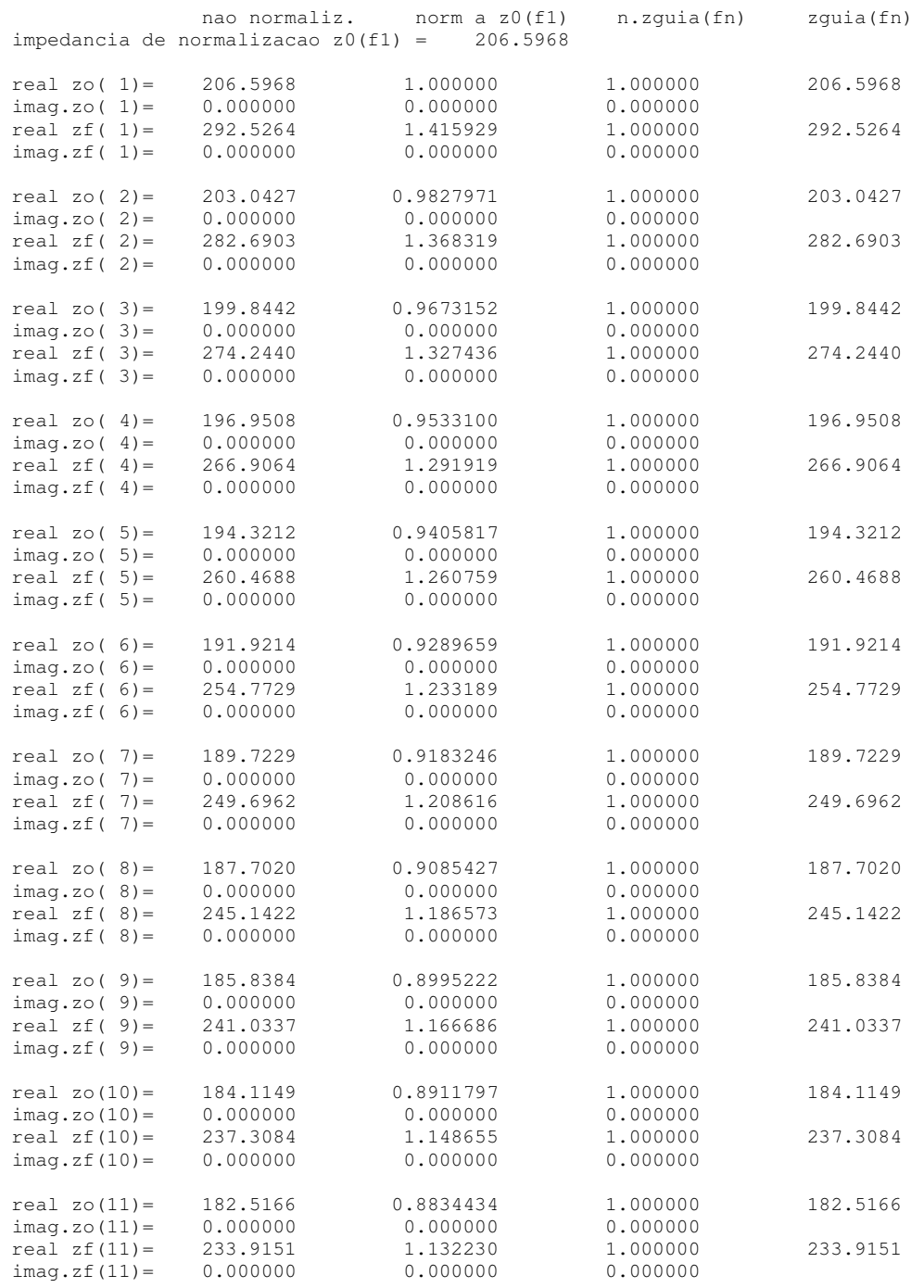

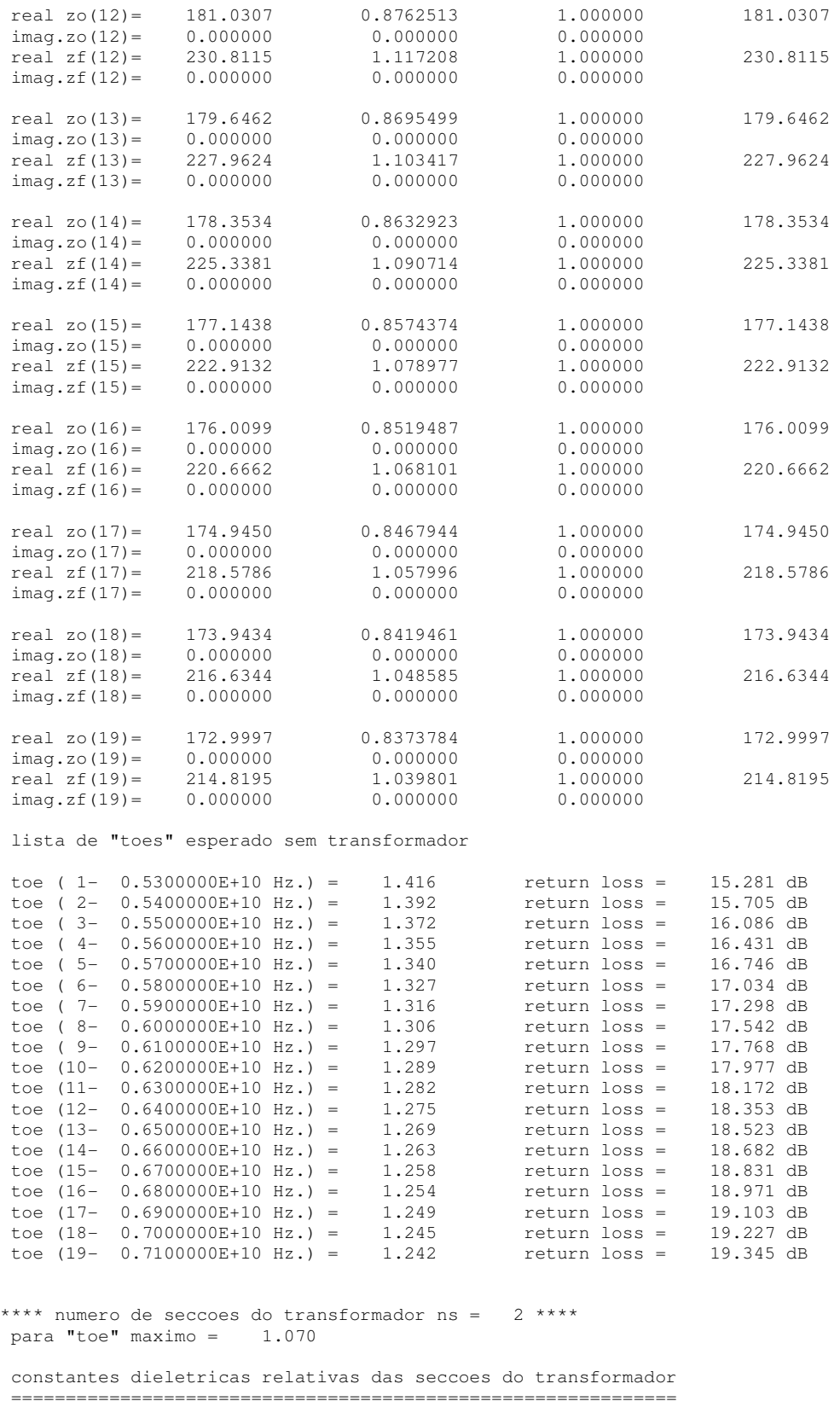

 constante dieletrica da seccao ( 1) = 1.000 constante dieletrica da seccao ( 2) = 1.000

> dimensoes iniciais do transformador ===================================

as impedancias sao fornecidas p/ a frequencia = 0.6200000E+10 Hz

```
 dimensao a( 1) = 0.3881118E-01 metros 
 dimensao b( 1) = 0.1579900E-01 metros 
impedancia da seccao(1) = 196.1756
```

```
 dimensao a( 2) = 0.3605115E-01 metros 
dimensao b(2) = 0.1579900E-01 metros
 impedancia da seccao( 2) = 222.7189
```
lista de comprimentos iniciais das seccoes do transformador

 =========================================================== comprimento da seccao( 1) = 0.1545290E-01 metros comprimento da seccao( 2) = 0.1629613E-01 metros \*\*\*\*\*\*\*\*\*\*\*\*\*\*\*\*\*\*\*\*\*\*\*\*\*\*\*\*\*\*\*\*\*\*\*\*\*\*\*\*\*\*\*\*\*\*\*\*\*\*\*\*\*\*\*\*\*\*\*\*\*\*\*\*\*\*\*\*\*\*\*\*\*\*\*\*\* \*\*\*\*\*\*\*\*\*\*\*\*\*\*\*\*\*\*\*\*\*\*\*\*\*\*\*\*\*\*\*\*\*\*\*\*\*\*\*\*\*\*\*\*\*\*\*\*\*\* Resultado do trafo plano H, método Binomial, sem computar reatâncias parasitas \*\*\*\*\*\*\*\*\*\*\*\*\*\*\*\*\*\*\*\*\*\*\*\*\*\*\*\*\*\*\*\*\*\*\*\*\*\*\*\*\*\*\*\*\*\*\*\*\*\*

 lista de impedancias esperadas com transformador ===============================================

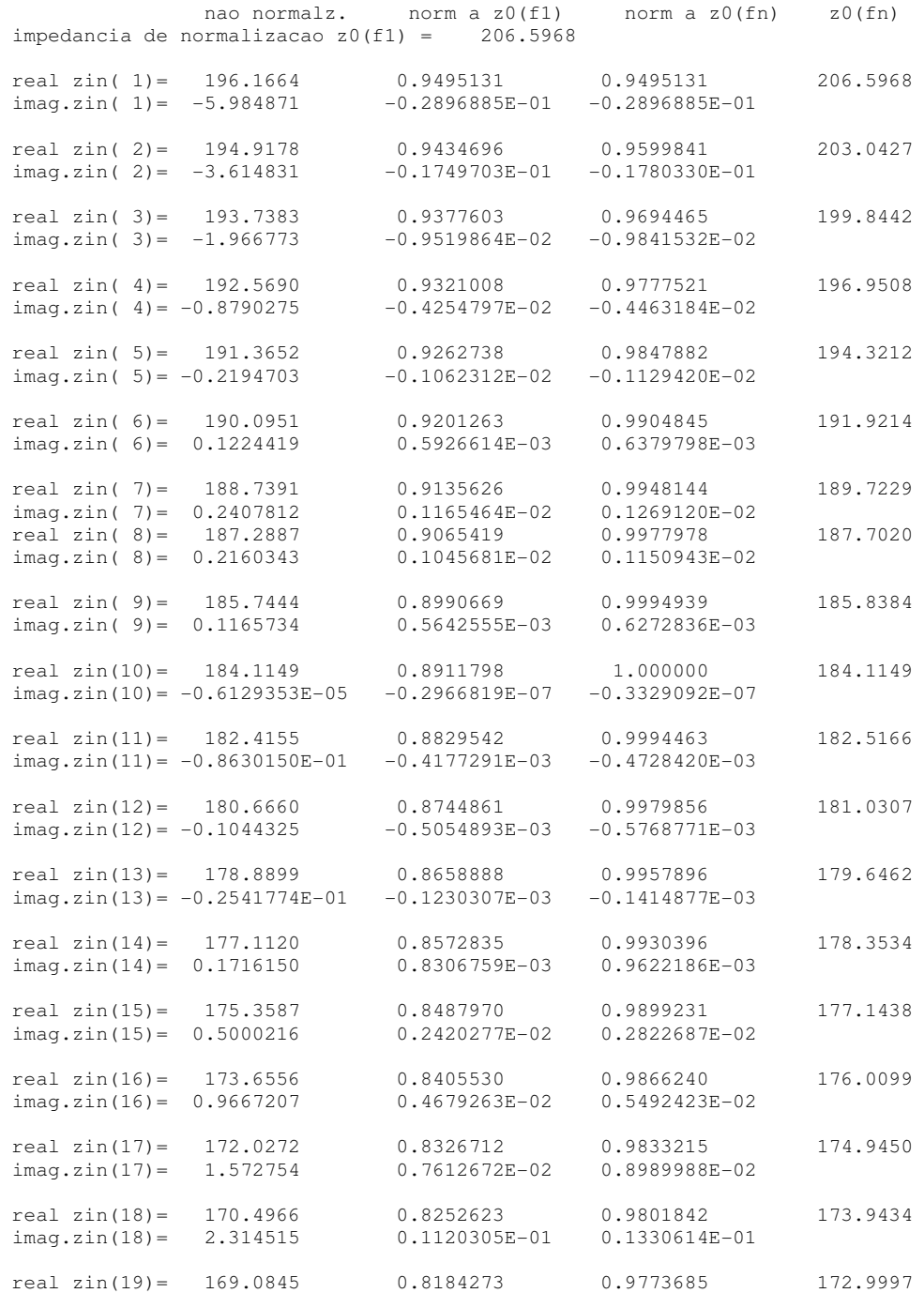

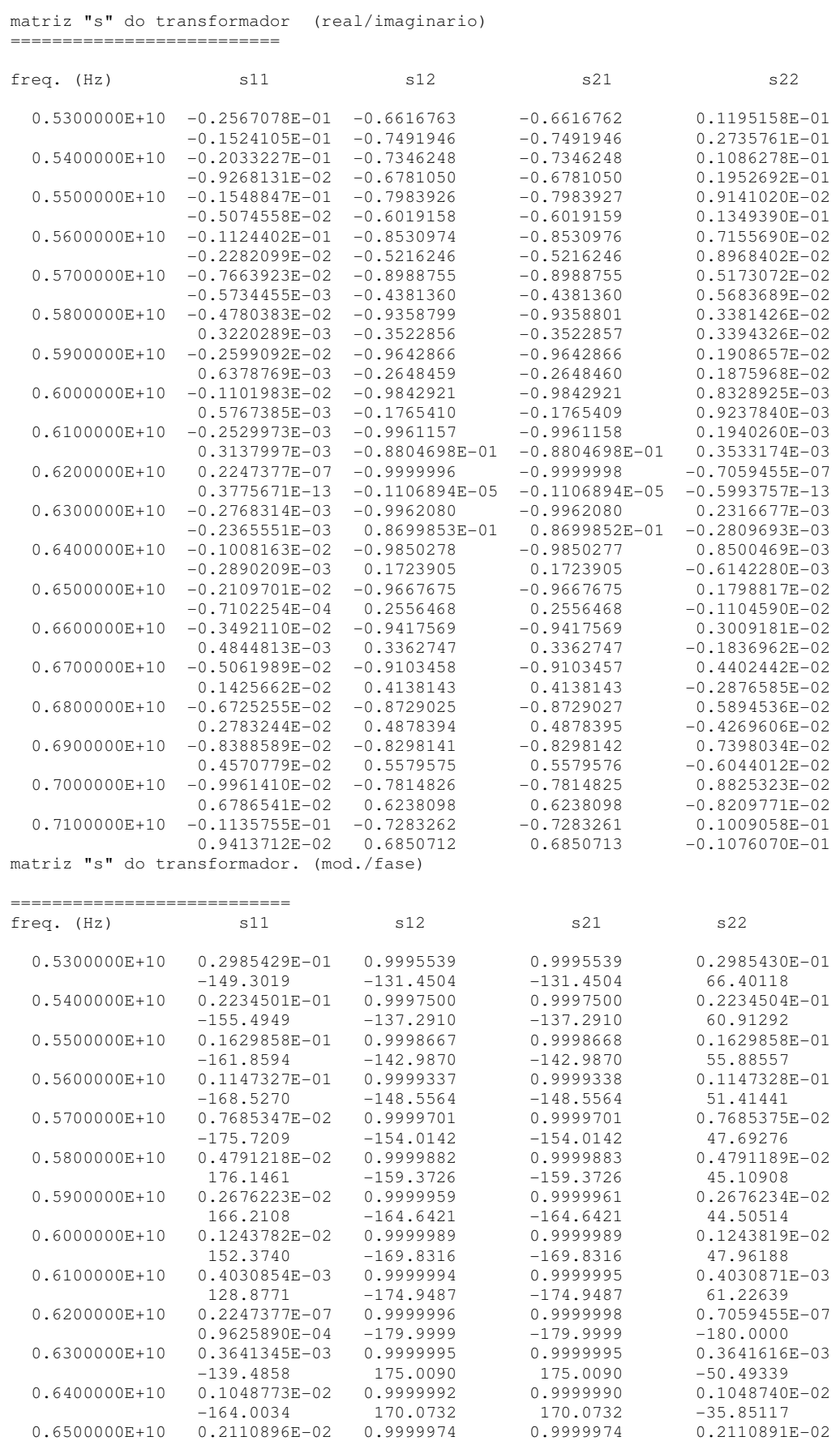

 -178.0719 165.1880 165.1880 -31.55261 0.6600000E+10 0.3525558E-02 0.9999934 0.9999934 0.3525564E-02

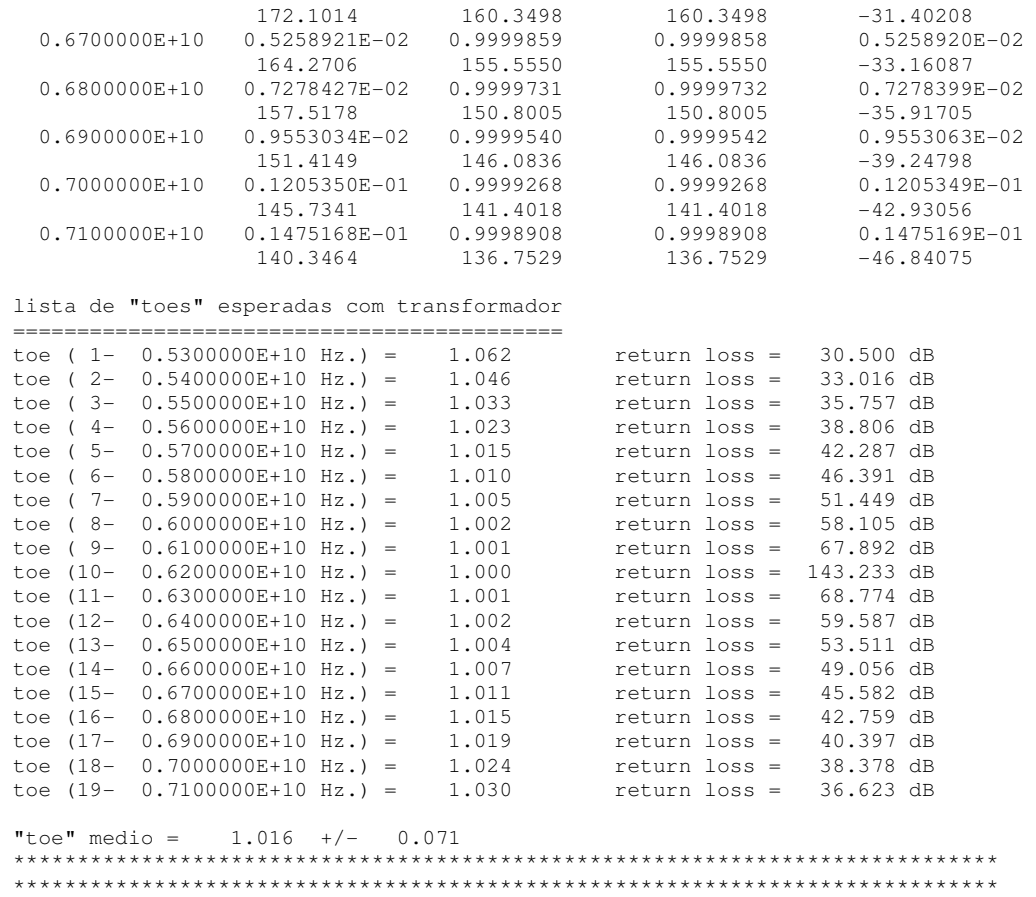

## **Apêndice 4 – Listagem do caso do transformador Chebyshev, Plano H – somente Impedância**

A listagem abaixo se refere ao caso apresentado na Seção 5.3 deste trabalho:

Plano: H

Número de seções: 2

Modelo utilizado para a síntese: modelo de impedância, Chebyshev

Modelo utilizado para análise: modelo de impedância

Sem otimização numérica

```
************************************************** 
 trafo Chebyschev - plano H - sem considerar reatâncias parasitas 
                      **************************************************
 dimensoes iniciais do transformador 
  =================================== 
 as impedancias sao fornecidas p/ a frequencia = 0.6200000E+10 Hz 
 dimensao a( 1) = 0.3877171E-01 metros 
dimensao b( 1) = 0.1579900E-01 metros
dimensao c( 1) = 0.000000 metros
 impedancia da seccao( 1) = 196.5022 
 dimensao a( 2) = 0.3608419E-01 metros 
 dimensao b( 2) = 0.1579900E-01 metros 
dimensao c(2) = 0.000000 metros
impedancia da seccao(2) = 222.3486 lista de comprimentos iniciais das seccoes do transformador 
           =========================================================== 
comprimento da seccao(1) = 0.1546289E-01 metros
 comprimento da seccao( 2) = 0.1628395E-01 metros 
 ***************************************************************************** 
 **************************************************
Resultados trafo Chebyschev - plano H - sem considerar reatâncias parasitas 
 **************************************************
 lista de impedancias esperadas com transformador 
 =============================================== 
                 nao normalz. norm a z0(f1) norm a z0(fn) z0(fn) 
 impedancia de normalizacao z0(f1) = 206.5968 
real zin( 1)= 197.2288<br>imag.zin( 1)= -4.934796
 real zin( 1)= 197.2288 0.9546554 0.9546554 206.5968 
imag.zin( 1) = -4.934796 -0.2388612E-01 -0.2388612E-01 real zin( 2)= 196.0510 0.9489549 0.9655654 203.0427 
 imag.zin( 2)= -2.672934 -0.1293792E-01 -0.1316439E-01 
 real zin( 3)= 194.9310 0.9435337 0.9754150 199.8442 
imag.zin( 3 ) = -1.139426 -0.5515215E-02 -0.5701570E-02 real zin( 4)= 193.8085 0.9381004 0.9840456 196.9508 
imag.zin( 4) = -0.1710730 -0.8280525E-03 -0.8686078E-03real zin( 5)= 192.6378 0.9324334 0.9913369 194.3212<br>imag.zin( 5)= 0.3660653 0.1771883E-02 0.1883816E-02
                                0.9324334                0.9913369<br>0.1771883E-02        0.1883816E-02
real zin( 6)= 191.3864 0.9263765 0.9972126 191.9214<br>imag.zin( 6)= 0.5846025 0.2829679E-02 0.3046052E-02
                            0.2829679E-02 0.3046052E-02<br>0.9198347 1.001644
 real zin( 7) = 190.0349 0.9198347 1.001644 189.7229<br>imag.zin( 7) = 0.5807140 0.2810857E-02 0.3060853E-02
                                  imag.zin( 7)= 0.5807140 0.2810857E-02 0.3060853E-02
```
 real zin( 8)= 188.5750 0.9127682 1.004651 187.7020 imag.zin( 8)= 0.4369205 0.2114846E-02 0.2327735E-02 real zin( 9)= 187.0081 0.9051837 1.006294 185.8384 imag.zin( 9)= 0.2235872 0.1082239E-02 0.1203127E-02 real zin(10)= 185.3442 0.8971300 1.006677 184.1149 imag.zin(10)= 0.5698989E-06 0.2758508E-08 0.3095344E-08 real zin(11) = 183.5998 0.8886864 1.005935 182.5166<br>imag.zin(11) = -0.1850442 -0.8956781E-03 -0.1013849E-02  $-0.8956781E-03 -0.1013849E-02$ real zin(12)= 181.7964 0.8799575 1.004230 181.0307<br>imag.zin(12)= -0.2925890 -0.1416232E-02 -0.1616240E-02  $imag.zin(12) = -0.2925890$ real zin(13)= 179.9592 0.8710648 1.001742 179.6462<br>imag.zin(13)= -0.2929270 -0.1417868E-02 -0.1630577E-02  $imag.zin(13) = -0.2929270$ real zin(14)= 178.1150 0.8621381 0.9986629 178.3534<br>imag.zin(14)= -0.1648255 -0.7978124E-03 -0.9241509E-03  $imag. zin(14) = -0.1648255$  real zin(15)= 176.2915 0.8533118 0.9951885 177.1438 imag.zin(15)= 0.1051529 0.5089765E-03 0.5936020E-03 real zin(16)= 174.5159 0.8447173 0.9915119 176.0099<br>imag.zin(16)= 0.5236972 0.2534876E-02 0.2975385E-02 imag.zin(16)= 0.5236972 0.2534876E-02 0.2975385E-02 real zin(17)= 172.8142 0.8364807 0.9878203 174.9450<br>imag.zin(17)= 1.091546 0.5283461E-02 0.6239367E-02  $\frac{1}{2}$  imag.zin(17) = 1.091546 real zin(18)= 171.2106 0.8287186 0.9842894 173.9434<br>imag.zin(18)= 1.804448 0.8734154E-02 0.1037377E-01 0.8734154E-02 0.1037377E-01 real zin(19)= 169.7270 0.8215375 0.9810827 172.9997 imag.zin(19)= 2.653841 0.1284551E-01 0.1534015E-01 matriz "s" do transformador (real/imaginario)

===========================

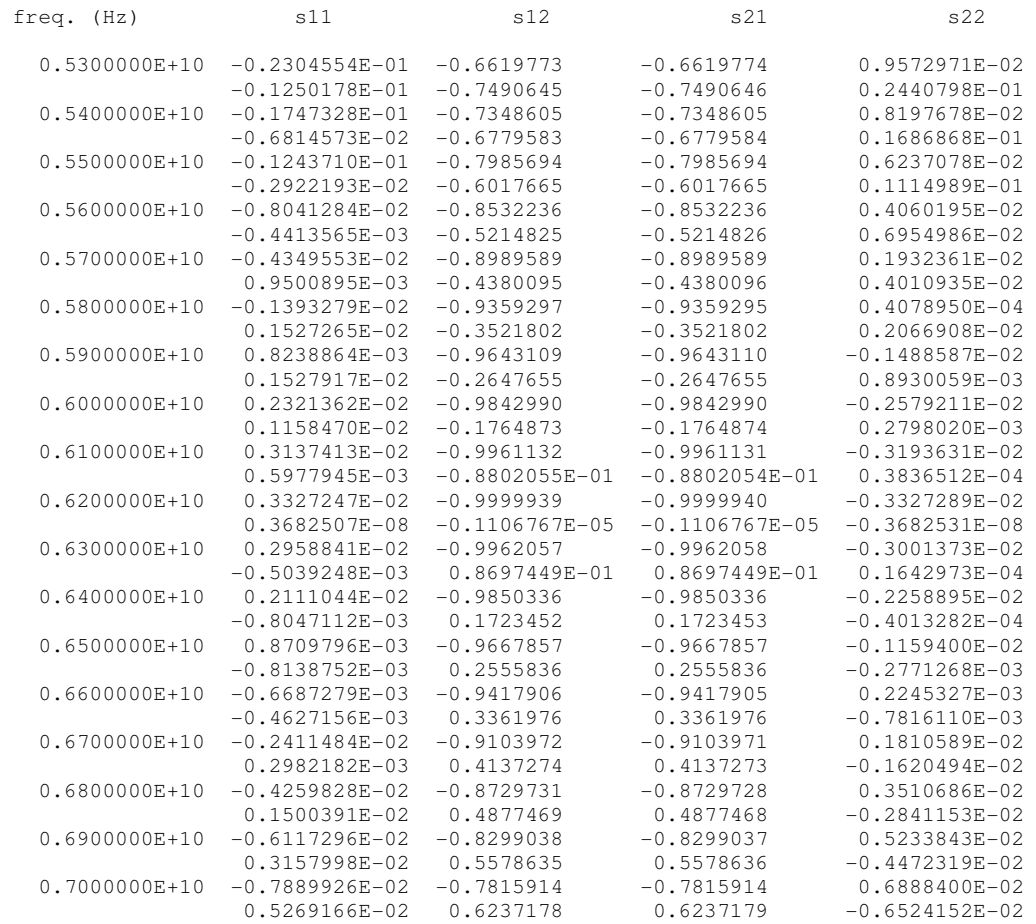

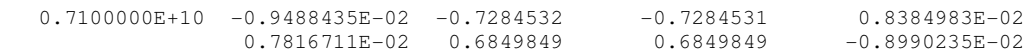

#### matriz "s" do transformador. (mod./fase) ===========================

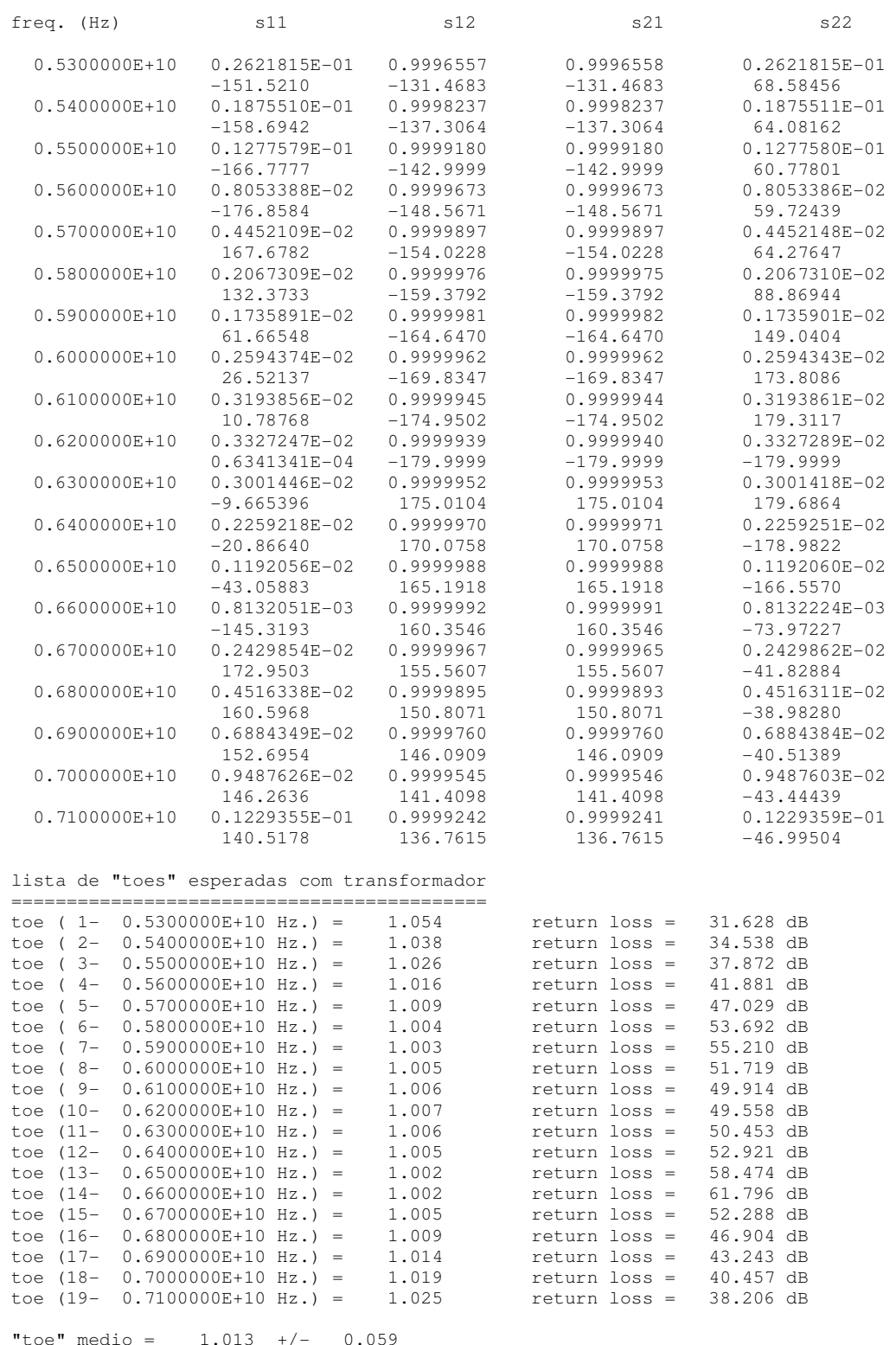

## **Apêndice 5 – Listagem do caso do transformador Binomial, Plano E – somente Impedância**

A listagem abaixo se refere ao caso apresentado na Seção 5.4 deste trabalho:

Plano: E

Número de seções: 2

Modelo utilizado para a síntese: modelo de impedância; Binomial

Modelo utilizado para análise: modelo de impedância

Sem otimização numérica

 frequencia n. 3 = 0.5500000E+10 Hz frequencia n.  $4 = 0.5600000E+10 Hz$  frequencia n. 5 = 0.5700000E+10 Hz frequencia n. 6 = 0.5800000E+10 Hz frequencia n. 7 = 0.5900000E+10 Hz

```
************************************************** 
 trafo binomial - plano E - sem considerar reatâncias parasitas 
        **************************************************
 dados intrinsecos a estrutura de guia utilizada 
  =============================================== 
transformador em guia retangular 
  - o programa considera somente modos te10 
 - "a" e a dimensao ortogonal ao campo eletrico 
 - "b" e a dimensao paralela ao campo eletrico 
- impedancia guia=120*pi*b/a/sqrt(1-(lbda/sqrt(epslon)/2/a)**2)
 - perda tipica da estrutura = 0.1000000E-03 dB/mtr. 
 dados dos guias de entrada e saida 
 ================================== 
 dimensoes do primeiro guia: 
 dimensao ao = 0.3484900E-01 metros 
 dimensao bo = 0.2019300E-01 metros 
 dimensoes do guia final: 
 dimensao af = 0.3484900E-01 metros 
dimensao bf = 0.1579900E-01 metros
 constante dieletrica no guia de entrada = 1.000000 
 constante dieletrica no guia de saida = 1.000000 
frequencia de corte na linha de entrada = 0.4301307E+10 Hz<br>frequencia de corte na linha de saida = 0.4301307E+10 Hzfrequencia de corte na linha de saida =
    modos frequencias de corte (em Hz.) 
              primeiro guia ultimo guia 
 te01 0.7423179E+10 0.9487706E+10
 te11 0.8579325E+10 0.1041719E+11
 te20 0.8602615E+10 0.8602615E+10
  te02 0.1484636E+11 0.1897541E+11
 *te12 0.1545689E+11 0.1945681E+11
 te21 0.1136259E+11 0.1280709E+11
  lista de frequencias 
  ==================== 
 numero de pontos a calcular = 19 
 frequencia n. 1 = 0.5300000E+10 Hz 
 frequencia n. 2 = 0.5400000E+10 Hz
```
 frequencia n. 10 = 0.6200000E+10 Hz frequencia n. 11 = 0.6300000E+10 Hz frequencia n.  $12 = 0.6400000E+10 Hz$ <br>frequencia n.  $13 = 0.6500000E+10 Hz$ frequencia n. 13 =  $0.6500000E+10 Hz$ <br>frequencia n. 14 =  $0.6600000E+10 Hz$ frequencia n.  $14 = 0.6600000E + 10 Hz$ <br>frequencia n.  $15 = 0.6700000E + 10 Hz$ frequencia n. 15 =  $0.6700000E+10 Hz$ <br>frequencia n. 16 =  $0.6800000E+10 Hz$ frequencia n. 16 = frequencia n. 17 = 0.6900000E+10 Hz frequencia n. 18 =  $0.7000000E+10 Hz$ <br>frequencia n. 19 =  $0.7100000E+10 Hz$ frequencia n. 19 = lista de impedancias normalizadas de entrada(zo) e saida(zf) =========================================================== lista de impedancias de entrada(zo) e saida(zf) nao normaliz. norm a z0(f1) n.zguia(fn) zguia(fn) impedancia de normalizacao z0(f1) = 373.8836 real zo( 1)= 373.8836 1.000000 1.000000 373.8836  $imag.zo( 1) = 0.000000 0.0000000 0.000000$ real  $z f( 1 ) = 292.5264$  0.7823998 1.000000 292.5264<br>  $\text{imag. } z f( 1 ) = 0.000000$  0.000000 0.000000  $imag.zf( 1)=$ real zo( 2) = 361.3119 0.9663753 1.000000 361.3119<br>  $\text{imag. zo}$ ( 2) = 0.000000 0.000000 0.000000 0.00000  $\text{imag.} \ \text{z} \circ (\begin{array}{cccc} 2 \end{array}) = \begin{array}{cccc} 0.000000 & 0.000000 & 0.000000 \\ 282.6903 & 0.7560918 & 1.000000 \end{array}$ real  $zf(2) = 282.6903$  0.7560918 1.000000 282.6903<br>  $imag.zf(2) = 0.000000$  0.000000 0.000000  $imag.zf( 2)=$ real zo( 3) = 350.5165 0.9375017 1.000000 350.5165<br>  $\frac{1}{2}$   $\frac{350.5165}{2}$  0.000000 0.000000 0.000000 350.5165  $imag.zo( 3) = 0.000000 0.000000 0.000000$ <br>real  $zf( 3) = 274.2440 0.7335011 1.000000$  real zf( 3)= 274.2440 0.7335011 1.000000 274.2440  $imag.zf(3) = 0.000000$  0.000000 0.000000 real zo( 4)=  $341.1381$  0.9124179 1.000000 341.1381<br>imag.zo( 4)= 0.000000 0.000000 0.000000  $\text{imag. } \text{zo}(4) = 0.000000$  0.000000 0.000000<br>real zf(4) = 266.9064 0.7138757 1.000000 real zf( 4)= 266.9064 0.7138757 1.000000 266.9064  $imag.zf(4) = 0.000000$  0.000000 0.000000 real zo( 5)=  $332.9101$  0.8904112 1.000000 332.9101<br>imag.zo( 5)= 0.000000 0.000000 0.000000  $imag. zo( 5)= 0.000000 0.000000 0.000000$ <br>real  $zf( 5)= 260.4688 0.6966575 1.000000$  real zf( 5)= 260.4688 0.6966575 1.000000 260.4688  $imag.zf(5) = 0.000000 0.000000 0.000000$ real zo( 6)= 325.6302 0.8709400 1.000000 325.6302<br>imag.zo( 6)= 0.000000 0.000000 0.000000  $imag.zo( 6) = 0.000000 0.000000 0.000000$ <br>real zf(6) = 254.7729 0.6814232 1.000000 real  $z f( 6) = 254.7729$  0.6814232 1.000000 254.7729<br>  $imag. z f( 6) = 0.000000$  0.000000 0.000000  $imag.zf( 6)=$ real zo( 7) = 319.1415  $0.8535852$  1.000000 319.1415<br>  $\text{imag. zo}$ ( 7) = 0.000000 0.000000 0.000000 0.000000  $imag.zo( 7)= 0.000000 0.000000 0.000000$ <br>real  $zf( 7)= 249.6962 0.6678448 1.000000$ real zf( 7) = 249.6962 0.6678448 1.000000 249.6962<br>imag.zf( 7) = 0.000000 0.000000 0.000000 0.00000  $imag.zf( 7)=$  real zo( 8)= 313.3209 0.8380173 1.000000 313.3209 imag.zo( 8)= 0.000000 0.000000 0.000000 real zf( 8) =  $245.1422$  0.6556645 1.000000 245.1422<br>  $\frac{1}{245.1422}$  = 0.000000 0.000000 0.000000 0.00000  $imag.zf( 8)=$ real zo( 9) = 308.0698 0.8239725 1.000000 308.0698<br>  $\text{imag. zo}$ ( 9) = 0.000000 0.000000 0.000000 0.00000  $\text{imag.} z \circ (9) = 0.000000$  0.000000 0.000000<br>real  $zf(9) = 241.0337$  0.6446758 1.000000 real zf( 9) = 241.0337 0.6446758 1.000000 241.0337<br>  $\frac{1}{2}$  $imag.zf( 9)=$ real  $zo(10) = 303.3083$ <br> $inag.zo(10) = 0.000000$  0.000000 0.000000 0.000000 303.3083  $imag.zo(10) =$  real zf(10)= 237.3084 0.6347119 1.000000 237.3084 imag.zf(10)= 0.000000 0.000000 0.000000 real  $zo(11) = 298.9713$  0.7996374 1.000000 298.9713<br>  $imaq.zo(11) = 0.000000$  0.000000 0.000000  $imag.zo(11) = 0.000000$  0.000000 0.000000<br>real  $zf(11) = 233.9151$  0.6256361 1.000000 real zf(11)= 233.9151 0.6256361 1.000000 233.9151  $imag.zf(11) = 0.000000$  0.000000 0.000000 real zo(12)= 295.0046 0.7890280 1.000000 295.0046

frequencia n.  $8 = 0.6000000E+10 Hz$ frequencia n. 9 = 0.6100000E+10 Hz

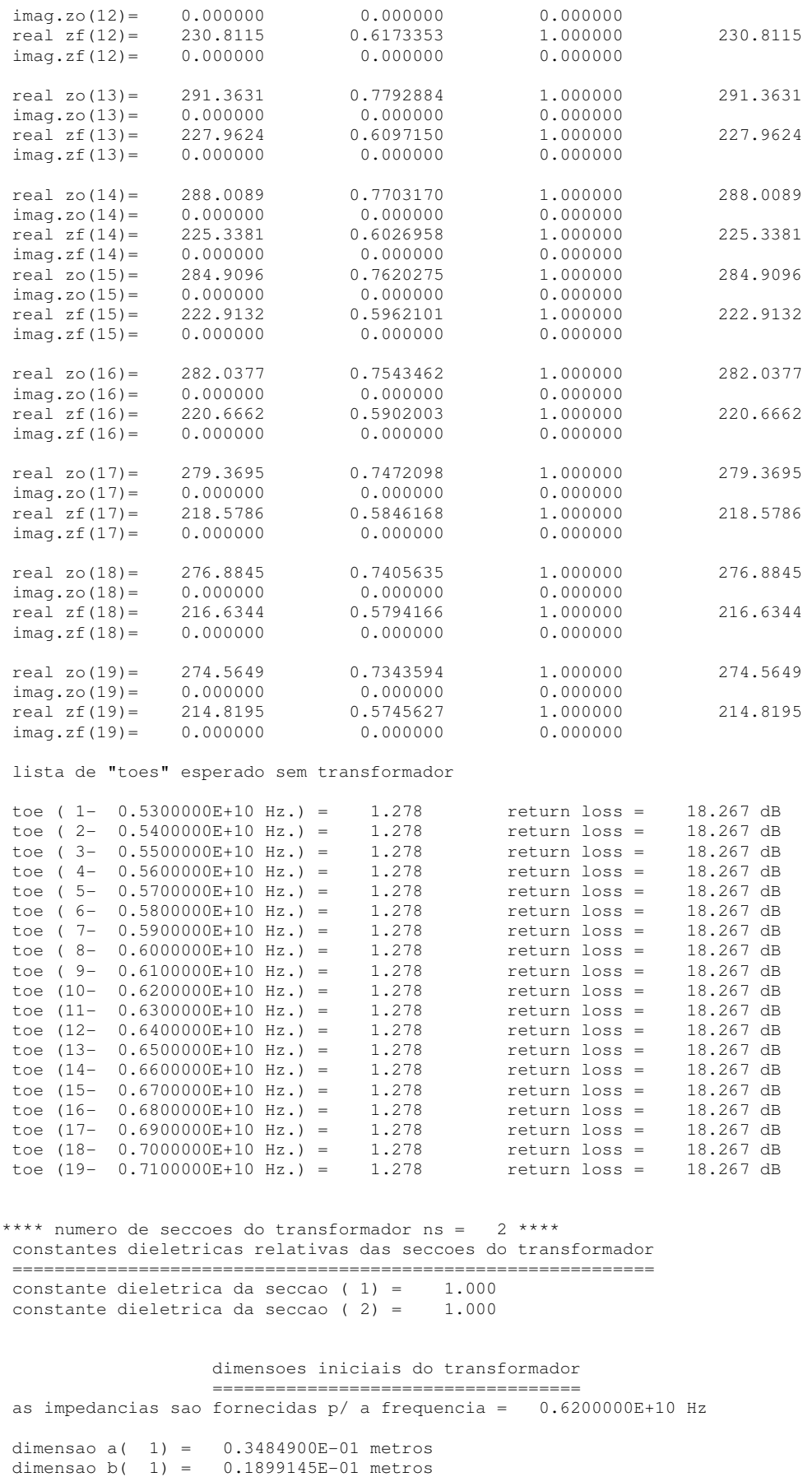

 impedancia da seccao( 1) = 285.2604 dimensao a( 2) =  $0.3484900E-01$  metros

```
 dimensao b( 2) = 0.1679857E-01 metros 
 impedancia da seccao( 2) = 252.3224 
          lista de comprimentos iniciais das seccoes do transformador 
          =========================================================== 
comprimento da seccao(1) = 0.1678463E-01 metros
 comprimento da seccao( 2) = 0.1678463E-01 metros 
 ***************************************************************************** 
 **************************************************
 Resultados trafo binomial - plano E - sem considerar reatâncias parasitas 
 **************************************************
 lista de impedancias esperadas com transformador 
 =============================================== 
                nao normalz. norm a z0(f1) norm a z0(fn) z0(fn) 
 impedancia de normalizacao z0(f1) = 373.8836
```
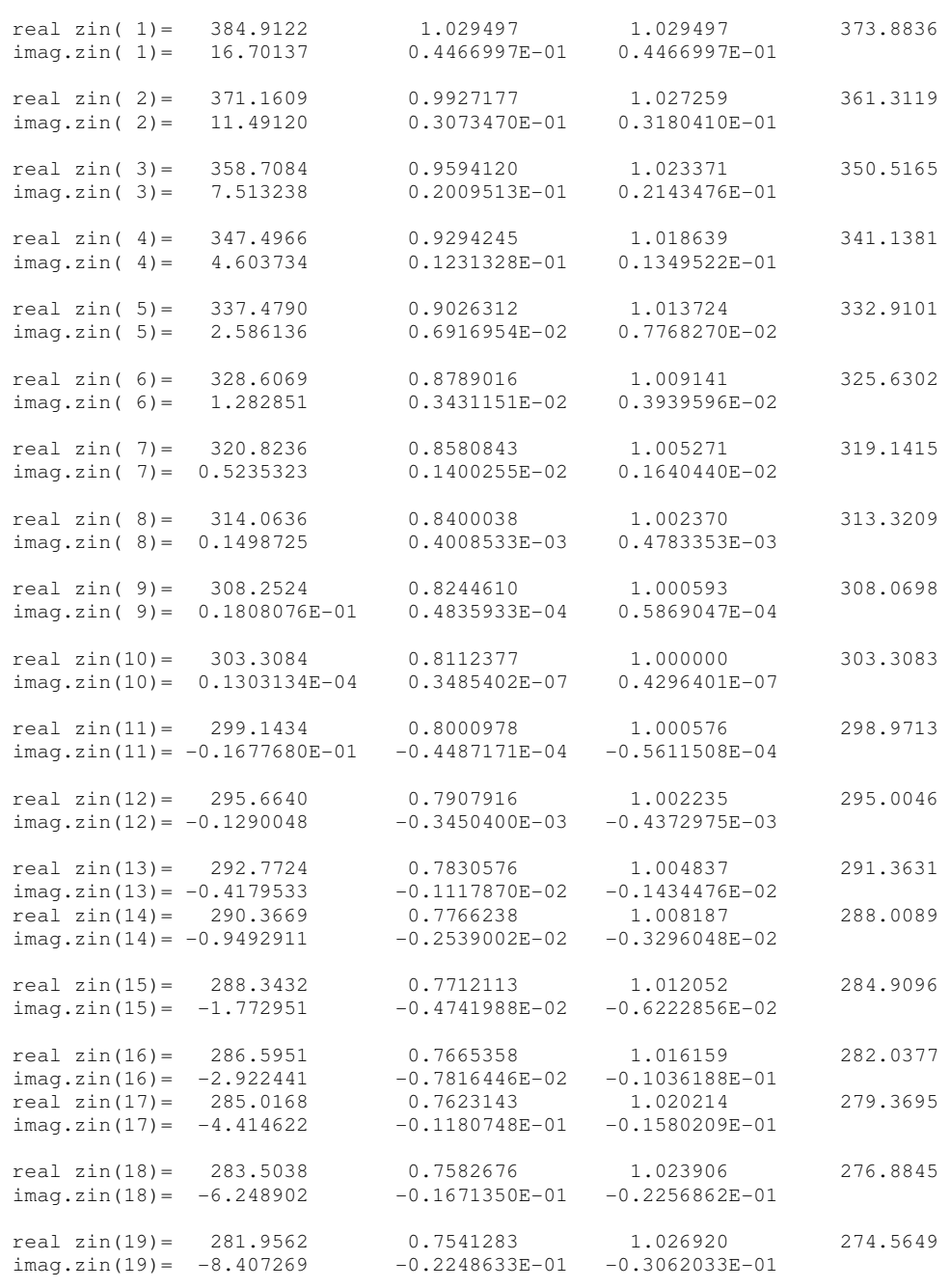

matriz "s" do transformador (real/imaginario)

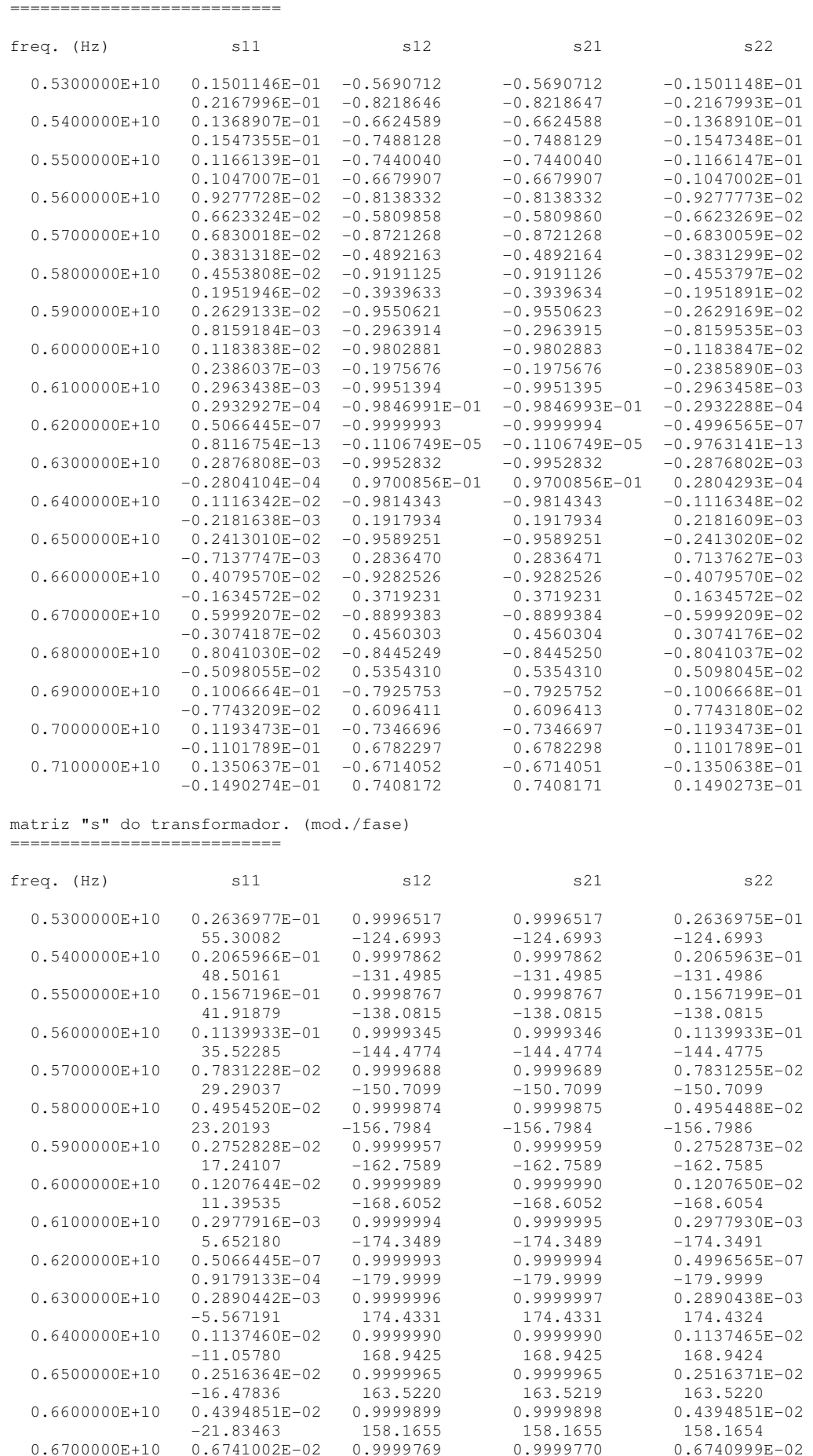

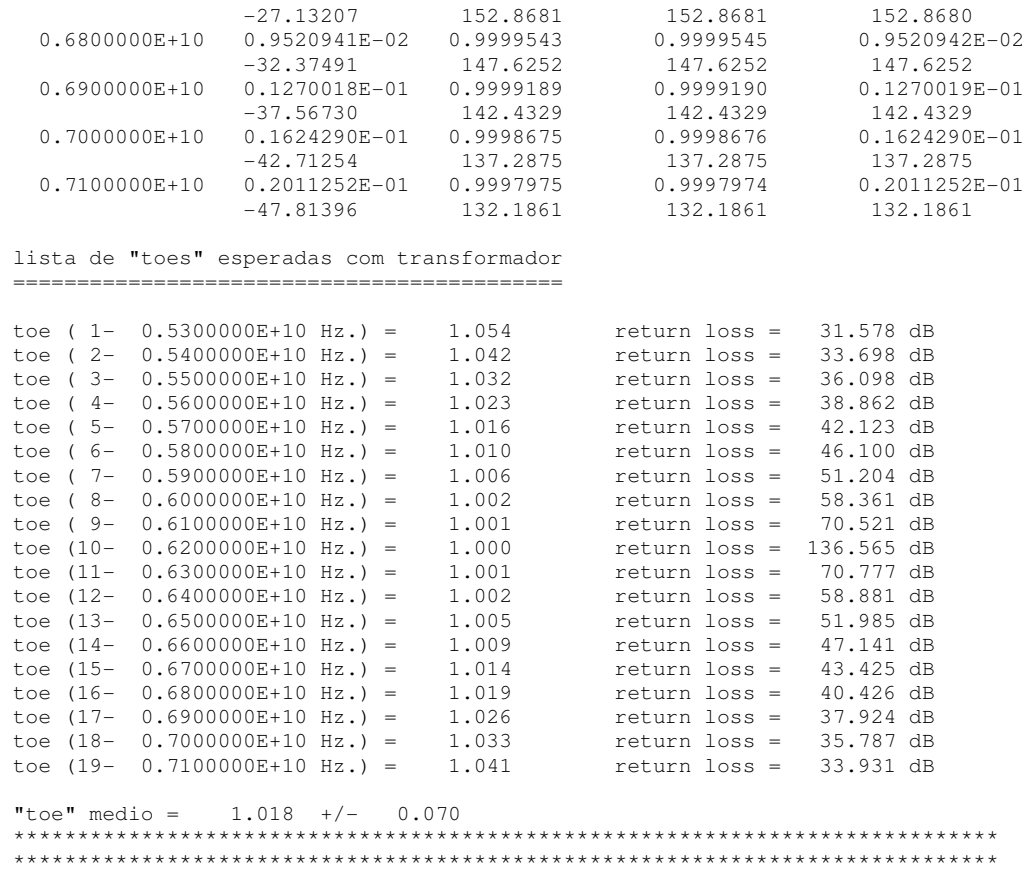

## **Apêndice 6 – Listagem do caso do transformador binomial, Plano H – Impedância combinado com Reatância**

A listagem abaixo se refere ao caso apresentado na Seção 7.2 deste trabalho:

Plano: H

Número de seções: 2

Modelo utilizado para a síntese: modelo de impedância; Binomial

Modelo utilizado para análise: modelo de impedância combinado com reatância concentrada

Sem otimização numérica

```
lista de "toes" esperado sem transformador
```
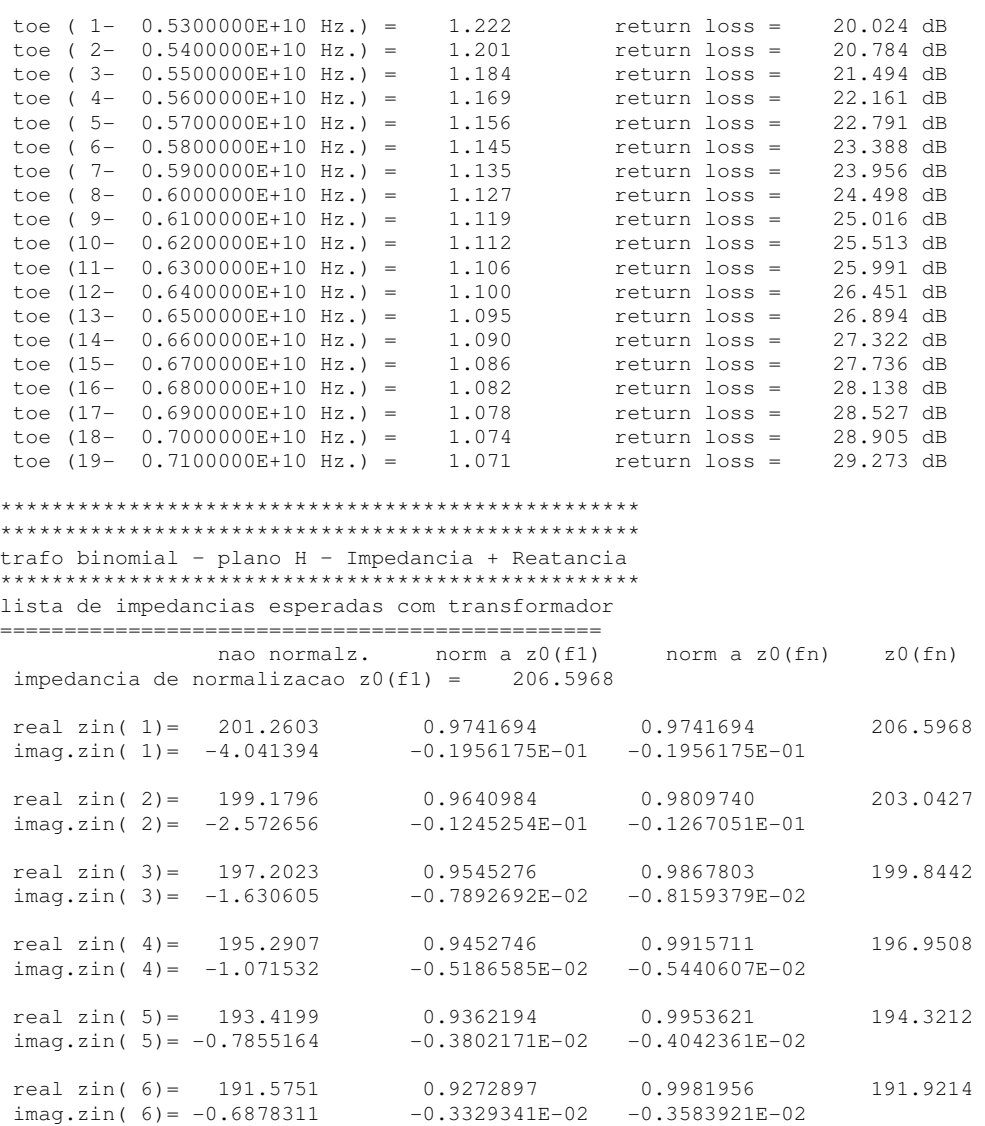

real zin( 7) = 189.7489 0.9184502 1.000137 189.7229<br>imag.zin( 7) = -0.7125896 -0.3449180E-02 -0.3755949E-02  $-0.3449180E - 02 -0.3755949E -02$ real zin( 8) = 187.9401 0.9096950 1.001268 187.7020<br>imag.zin( 8) = -0.8086084 -0.3913944E-02 -0.4307936E-02  $-0.3913944E-02 -0.4307936E-02$ real zin( 9) = 186.1513 0.9010369 1.001684 185.8384<br>imag.zin( 9) = -0.9366224 -0.4533576E-02 -0.5039983E-02  $imag.zin( 9) = -0.9366224$ real zin(10)= 184.3881 0.8925024 1.001484 184.1149<br>imag.zin(10)= -1.066882 -0.5164080E-02 -0.5794657E-02  $imag.zin(10) = -1.066882$   $-0.5164080E-02$   $-0.5794657E-02$ real zin(11)= 182.6578 0.8841268 1.000774 182.5166<br>imag.zin(11)= -1.177450 -0.5699263E-02 -0.6451193E-02  $imag.zin(11) = -1.177450$  real zin(12)= 180.9684 0.8759494 0.9996555 181.0307  $imag.zin(12) = -1.252803 -0.6064000E-02 -0.6920389E-02$ real zin(13)= 179.3285 0.8680119 0.9982312 179.6462<br>imag.zin(13)= -1.282686 -0.6208646E-02 -0.7140068E-02  $-0.6208646E - 02 -0.7140068E -02$ real zin(14)= 177.7463 0.8603534 0.9965956 178.3534<br>imag.zin(14)= -1.261123 -0.6104270E-02 -0.7070918E-02  $-0.6104270E-02 -0.7070918E-02$ real zin(15)=  $176.2292$  0.8530105 0.9948370 177.1438<br>imag.zin(15)= -1.185513 -0.5738294E-02 -0.6692377E-02  $-0.5738294E-02 -0.6692377E-02$ real zin(16)=  $174.7842$  0.8460158 0.9930362 176.0099<br>imag.zin(16)= -1.056132 -0.5112043E-02 -0.6000412E-02  $imag.zin(16) = -1.056132$ real zin(17)= 173.4167 0.8393970 0.9912642 174.9450<br>imag.zin(17)= -0.8753147 -0.4236826E-02 -0.5003370E-02  $imag. zin(17) = -0.8753147$ real zin(18)= 172.1316 0.8331764 0.9895841 173.9434<br>imag.zin(18)= -0.6470460 -0.3131927E-02 -0.3719866E-02  $imag. zin(18) = -0.6470460$ real zin(19)= 170.9322 0.8273709 0.9880490 172.9997<br>imag.zin(19)= -0.3765945 -0.1822848F-02 -0.2176851F-02  $imag.zin(19) = -0.3765945$  matriz "s" do transformador (real/imaginario) ============================ freq.  $(Hz)$  s11 s12 s21 s22 s22 0.5300000E+10 -0.1298489E-01 -0.6514854 -0.6514854 0.7963087E-02 -0.1003757E-01 -0.7584830 -0.7584831 0.1435088E-01 0.5400000E+10 -0.9563114E-02 -0.7254817 -0.7254816 0.6953070E-02  $-0.6457276E-02 -0.6881443 -0.6881443$ <br> $-0.6636883E-02 -0.7903602 -0.7903603$ <br> $-0.7903602 -0.7903603$  0.5500000E+10 -0.6636883E-02 -0.7903602 -0.7903603 0.5658902E-02  $-0.4134185E-02 -0.6125916$  0.5600000E+10 -0.4224790E-02 -0.8462171 -0.8462172 0.4299886E-02  $-0.2743391E-02 -0.5328135 -0.5328135$  0.2624133E-02  $0.5700000E+10$   $-0.2320152E-02$   $-0.8931675$   $-0.8931675$  0.3012925E-02<br> $-0.2030577E-02$   $-0.4497125$   $-0.4497125$  0.6546886E-03 -0.2030577E-02 -0.4497125 -0.4497125 0.6546886E-03 0.5800000E+10 -0.8998208E-03 -0.9313469 -0.9313469 0.1878719E-02<br>0.189839E-02 -0.3641269 -0.3641269 -0.7088839E-03  $-0.1795218E-02 -0.3641269$  0.5900000E+10 0.7193168E-04 -0.9609154 -0.9609153 0.9380747E-03 -0.1877693E-02 -0.2768354 -0.2768354 -0.1628160E-02  $0.6384220E-03 -0.9820567 -0.9820567$  0.2036958E-03<br>  $-0.2151227E-02 -0.1885700 -0.1885700 -0.203690E-02$  $-0.2151227E-02 -0.1885700$  $0.6100000E+10 \t 0.8475680E-03 \t -0.9949819 \t -0.9949818 \t -0.3299022E-03$ <br> $-0.2515741E-02 \t -0.1000169 \t -0.1000169 \t -0.2634102E-02$  $-0.2515741E-02 -0.1000169$  $0.6200000E+10$   $0.7498973E-03$   $-0.9999251$   $-0.9999253$   $-0.6813083E-03$  $-0.2893003E-02 -0.1182248E-01 -0.1182248E-01 -0.2909922E-02$ <br>0.3969853E-03 -0.9971472 -0.9971472 -0.8772033E-03  $0.6300000E+10$   $0.3969853E-03$   $-0.9971472$   $-0.9971472$  $-0.3223058E-02$   $0.7540552E-01$   $0.7540552E-01$   $-0.9869320$   $-0.9487337E-03$  $0.6400000E+10 -0.1602806E-03 -0.9869323 -0.9869320 -0.9487337E-03  
-0.3461336E-02 0.1610972 0.1610971 -0.3332631E-02$  $-0.3461336E-02$  0.6500000E+10 -0.8724228E-03 -0.9695873 -0.9695873 -0.9291862E-03 -0.3576304E-02 0.2447169 0.2447169 -0.3561985E-02  $0.6600000E+10 -0.1692525E-02 -0.9454420 -0.9454420$ <br> $-0.3547451E-02 -0.3257656$   $0.3257656$  $0.3257656$   $-0.3837115E-02$ <br> $-0.9148465$   $-0.7482400E-03$  $0.6700000E+10 -0.2576953E-02 -0.9148464 -0.9148465 -0.7482400E-03  
-0.3363429E-02 0.4037785 0.4037785 -0.4170583E-02$  $-0.3363429F -0.2$  $0.6800000E+10 -0.3485048E-02 -0.8781701 -0.8781700 -0.6479037E-03  
-0.3021152E-02 0.4783258 0.4783258 -0.4566516E-02$  $-0.3021152E-02$   $0.4783258$   $0.4783258$   $-0.4566516E-02$ <br> $-0.4380718E-02$   $-0.8357990$   $-0.8357990$   $-0.5762921E-03$  $0.6900000E+10 -0.4380718E-02 -0.8357990$ 

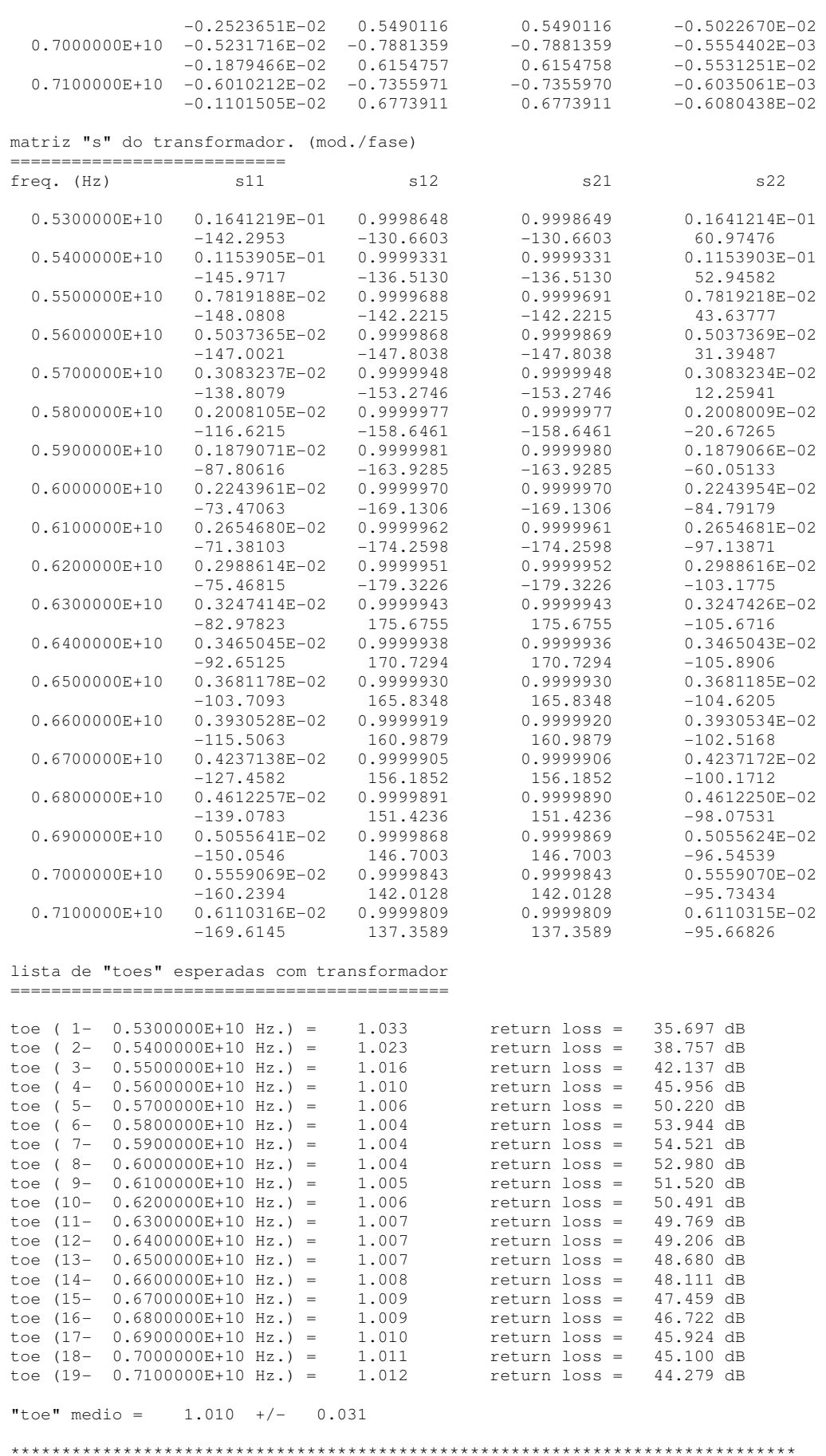

## **Apêndice 7 – Listagem do caso do transformador binomial, Plano E – Impedância combinado com Reatância**

A listagem abaixo se refere ao caso apresentado na Seção 7.3 deste trabalho:

Plano: E

Número de seções: 2

Modelo utilizado para a síntese: modelo de impedância; Binomial

Modelo utilizado para análise: modelo de impedância combinado com reatância concentrada

Sem otimização numérica

\*\*\*\*\*\*\*\*\*\*\*\*\*\*\*\*\*\*\*\*\*\*\*\*\*\*\*\*\*\*\*\*\*\*\*\*\*\*\*\*\*\*\*\*\*\*\*\*\*\* trafo binomial – plano E – Impedancia + Reatancia \*\*\*\*\*\*\*\*\*\*\*\*\*\*\*\*\*\*\*\*\*\*\*\*\*\*\*\*\*\*\*\*\*\*\*\*\*\*\*\*\*\*\*\*\*\*\*\*\*\* lista de impedancias esperadas com transformador ===============================================

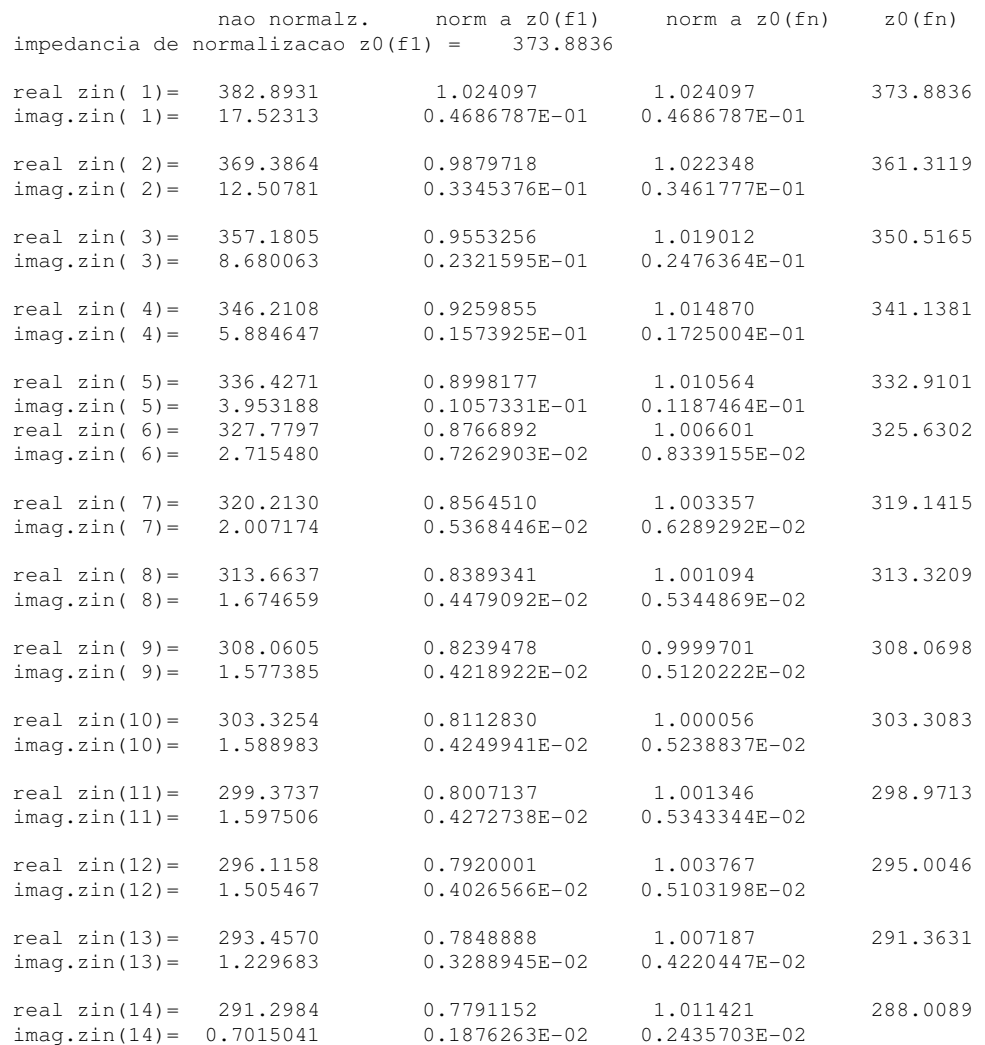

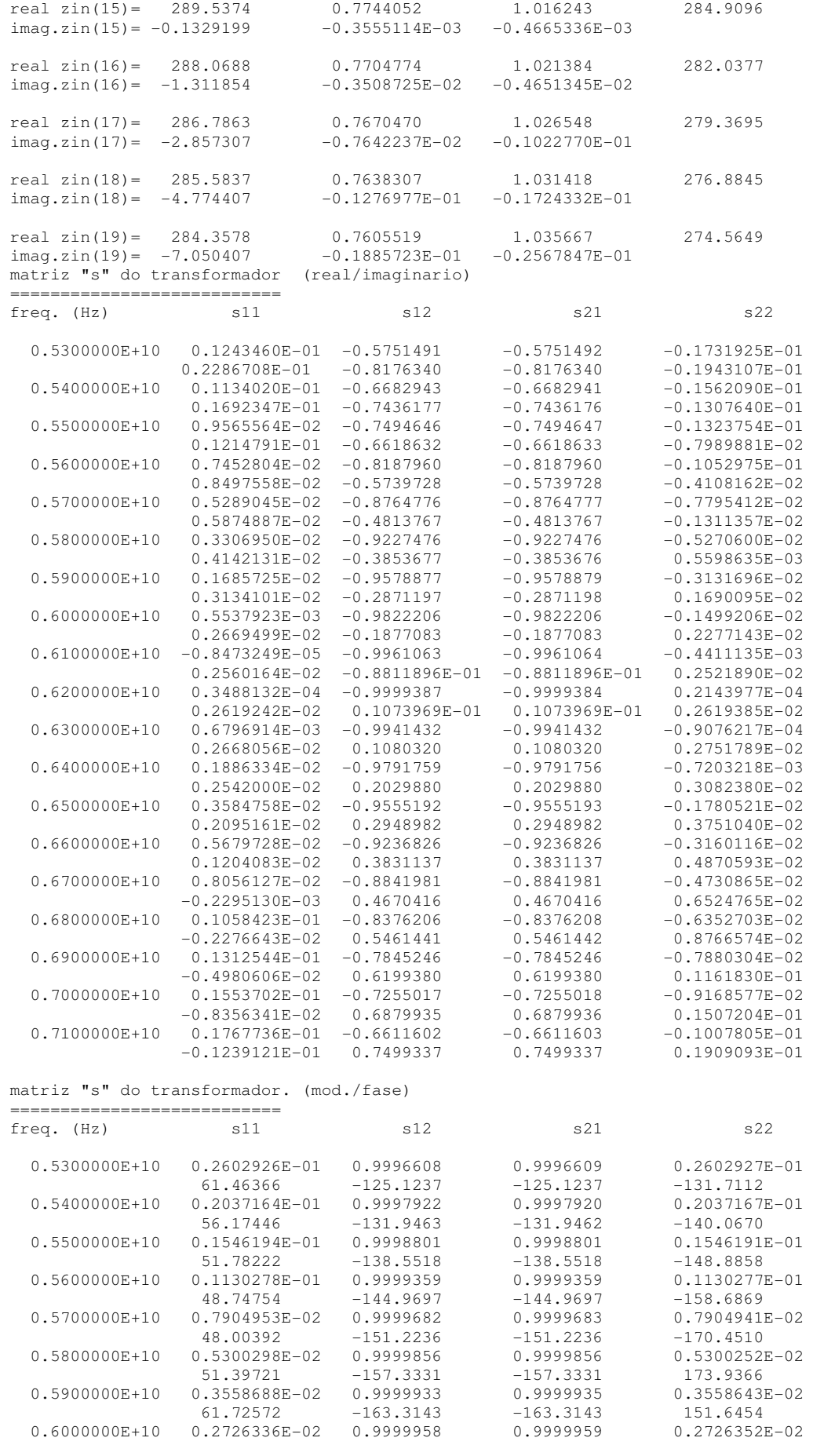

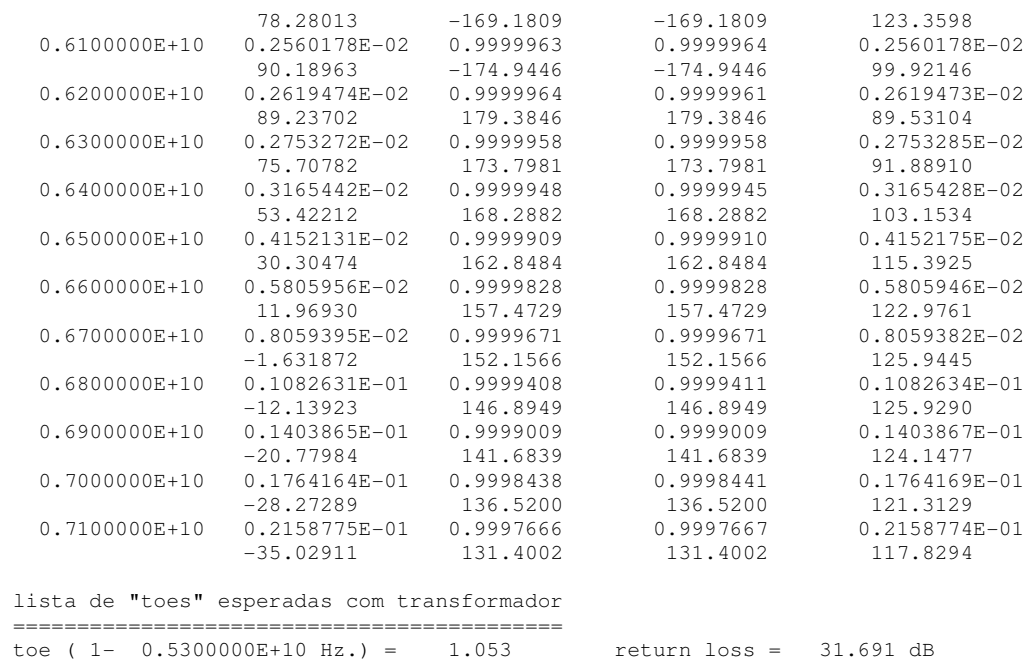

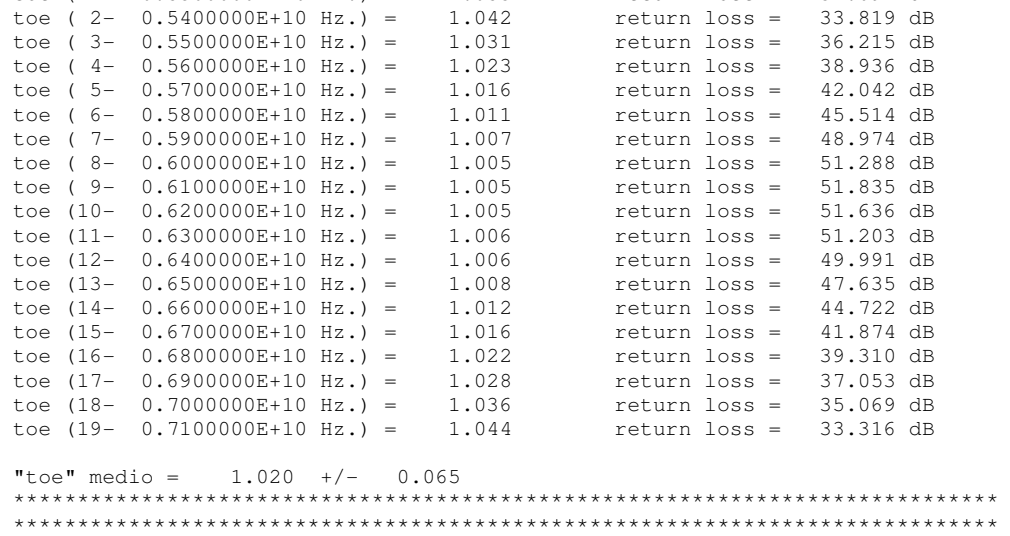

## **Apêndice 8 – Listagem do caso do transformador binomial, WR159-WR137 – somente Impedância**

A listagem abaixo se refere ao caso apresentado na Seção 9.2 deste trabalho:

Portas e entrada e saída: WR159 e WR137

Número de seções: 2

Modelo utilizado para a síntese: modelo de impedância; Binomial

Modelo utilizado para análise: modelo de impedância

Sem otimização numérica

dados dos guias de entrada e saida ================================= dimensoes do primeiro guia: dimensao ao = 0.4038600E-01 metros dimensao bo = 0.2019300E-01 metros dimensao co = 0.000000 metros dimensoes do guia final: dimensao af = 0.3484900E-01 metros dimensao  $bf = 0.1579900E-01$  metros dimensao  $cf = 0.000000$  metros constante dieletrica no guia de entrada = 1.000000 constante dieletrica no guia de saida = frequencia de corte na linha de entrada = 0.3711589E+10 Hz frequencia de corte na linha de saida = 0.4301307E+10 Hz modos frequencias de corte (em Hz.) primeiro guia ultimo guia te01 0.7423179E+10 0.9487706E+10 te11 0.8299366E+10 0.1041719E+11<br>
te20 0.7423179E+10 0.8602615E+10<br>
te02 0.1484636E+11 0.1897541E+11 te20 0.7423179E+10 0.8602615E+10 te02 0.1484636E+11 0.1897541E+11 te02 <br>\*te12 0.1530328E+11<br>te21 0.1049796E+11 0.1945681E+11<br>0.1280709E+11 lista de frequencias ==================== numero de pontos a calcular = 19 frequencia n. 1 = 0.5300000E+10 Hz frequencia n. 2 = 0.5400000E+10 Hz frequencia n.  $3 = 0.5500000E+10 Hz$ frequencia n.  $4 = 0.5600000E+10 Hz$  frequencia n. 5 = 0.5700000E+10 Hz frequencia n. 6 = 0.5800000E+10 Hz frequencia n. 7 = 0.5900000E+10 Hz frequencia n. 8 = 0.6000000E+10 Hz frequencia n. 9 = 0.6100000E+10 Hz frequencia n. 10 = 0.6200000E+10 Hz frequencia n.  $11 = 0.6300000E+10 Hz$ <br>frequencia n.  $12 = 0.6400000E+10 Hz$  frequencia n. 12 = 0.6400000E+10 Hz frequencia n. 13 = 0.6500000E+10 Hz frequencia n. 14 = 0.6600000E+10 Hz frequencia n. 15 = 0.6700000E+10 Hz  $f$ requencia n. 16 =  $0.6800000E+10 Hz$  frequencia n. 17 = 0.6900000E+10 Hz frequencia n. 18 = 0.7000000E+10 Hz

 lista de impedancias normalizadas de entrada(zo) e saida(zf) ===========================================================

lista de impedancias de entrada(zo) e saida(zf)

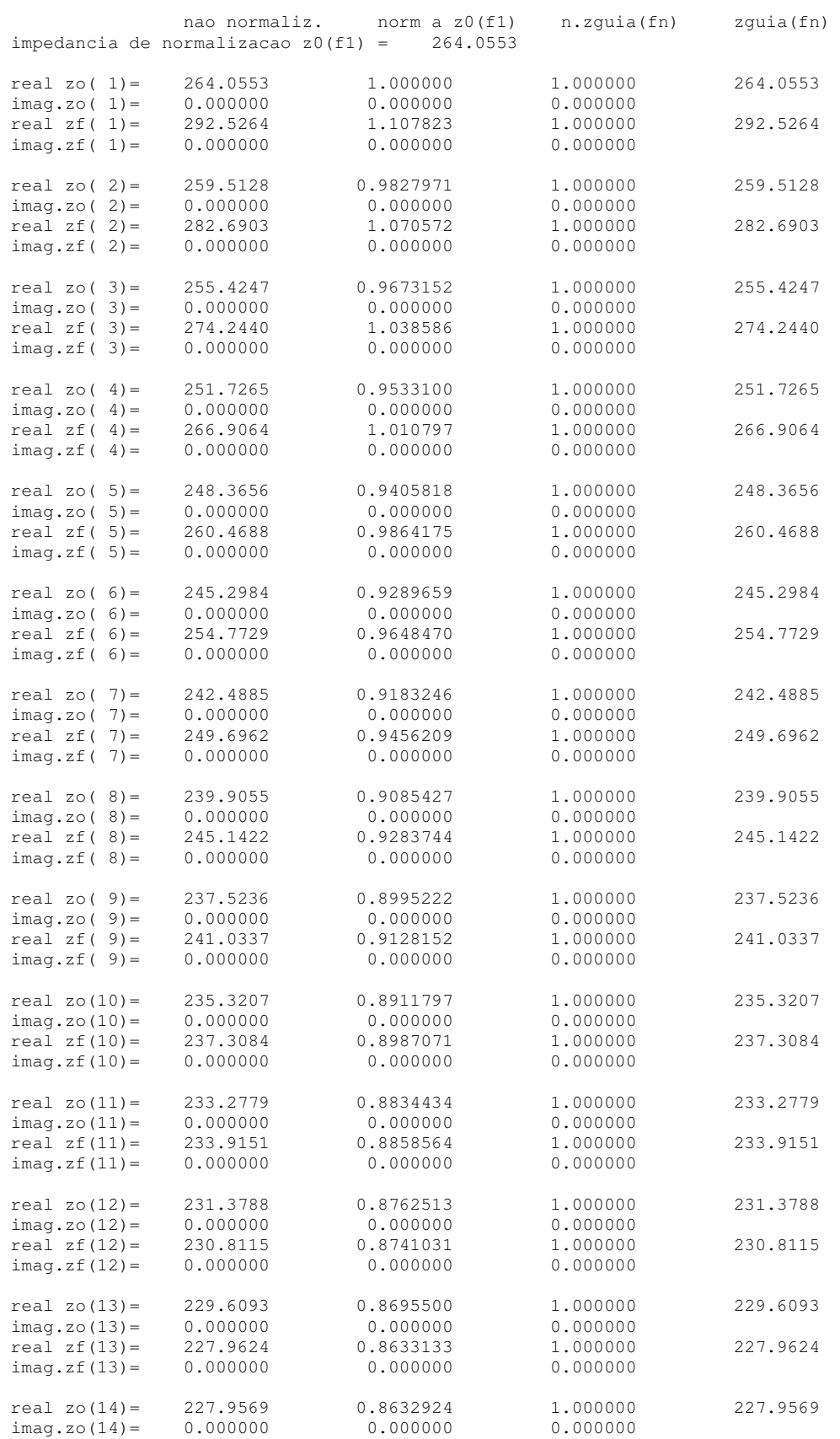

 real zf(14)= 225.3381 0.8533745 1.000000 225.3381 imag.zf(14)= 0.000000 0.000000 0.000000 real zo(15)= 226.4109 0.8574374 1.000000 226.4109<br>imag.zo(15)= 0.000000 0.000000 0.000000  $imag.zo(15) =$  0.000000 0.000000 0.000000<br>real  $zf(15) =$  222.9132 0.8441913 1.000000 real  $z f (15) =$  222.9132 0.8441913 1.000000 222.9132<br>  $\text{imag.} z f (15) =$  0.000000 0.000000 0.000000 222.9132  $imag.zf(15) =$ real zo(16)= 224.9616 0.8519487 1.000000 224.9616<br>
imag.zo(16)= 0.000000 0.000000 0.000000 220.6662<br>
real zf(16)= 220.6662 0.8356818 1.000000 220.6662  $imag.zo(16) = 0.000000$  0.000000 0.000000 real  $z f (16) = 220.6662$  0.8356818 1.000000 220.6662<br>
imag.zf(16)= 0.000000 0.000000 0.000000  $imag.zf(16) = 0.000000 0.000000 0.000000$ real zo(17)= 223.6006 0.8467944 1.000000 223.6006<br>imag.zo(17)= 0.000000 0.000000 0.000000 223.6006<br>real zf(17)= 218.5786 0.8277759 1.000000 218.5786  $\text{imag. } z \circ (17) =$  0.000000 0.000000 0.000000<br>real  $zf(17) =$  218.5786 0.8277759 1.000000 real  $z f (17) =$  218.5786 0.8277759 1.000000 218.5786<br>  $\text{imag. } z f (17) =$  0.000000 0.000000 0.000000 218.5786  $imag.zf(17) =$ real zo(18) = 222.3203 0.8419461 1.000000 222.3203<br>imag.zo(18) = 0.000000 0.000000 0.000000  $\text{imag. } z \circ (18) =$  0.000000 0.000000 0.000000<br>real  $zf(18) =$  216.6344 0.8204129 1.000000 real zf(18)= 216.6344 0.8204129 1.000000 216.6344  $imag.zf(18) = 0.000000 0.000000 0.000000$ real  $zo(19) = 221.1142$  0.8373785 1.000000 221.1142<br>  $imaq.zo(19) = 0.000000$  0.000000 0.000000 0.000000  $\text{imag.} z \circ (19) = 0.000000$  0.000000 0.000000<br>  $\text{real } z f (19) = 214.8195$  0.8135400 1.000000 1mag.zo(19)= 0.000000 0.000000 1.000000 214.8195<br>
real zf(19)= 214.8195 0.8135400 1.000000 214.8195<br>
imag.zf(19)= 0.000000 0.000000 0.000000  $imag.f(19) =$  lista de "toes" esperado sem transformador toe ( 1- 0.5300000E+10 Hz.) = 1.108 return loss = 25.822 dB<br>toe ( 2- 0.5400000E+10 Hz.) = 1.089 return loss = 27.382 dB<br>toe ( 3- 0.5500000E+10 Hz.) = 1.074 return loss = 28.988 dB toe (  $2-$  0.5400000E+10 Hz.) = 1.089 return loss = 27.382 dB<br>toe (  $3-$  0.5500000E+10 Hz.) = 1.074 return loss = 28.988 dB<br>toe (  $4-$  0.5600000E+10 Hz.) = 1.060 return loss = 30.672 dB toe (  $3-$  0.5500000E+10 Hz.) = 1.074 return loss = 28.988 dB<br>toe (  $4-$  0.5600000E+10 Hz.) = 1.060 return loss = 30.672 dB toe (  $4-$  0.5600000E+10 Hz.) = 1.060<br>toe (  $5-$  0.5700000E+10 Hz.) = 1.049 toe (  $5-$  0.5700000E+10 Hz.) = 1.049 return loss = 32.474 dB<br>toe (  $6-$  0.5800000E+10 Hz.) = 1.039 return loss = 34.449 dB toe (  $6-$  0.5800000E+10 Hz.) = 1.039 return loss = 34.449 dB<br>toe (  $7-$  0.5900000E+10 Hz.) = 1.030 return loss = 36.687 dB toe ( 7- 0.5900000E+10 Hz.) = 1.030 return loss = 36.687 dB<br>toe ( 8- 0.6000000E+10 Hz.) = 1.022 return loss = 39.335 dB<br>toe ( 9- 0.6100000E+10 Hz.) = 1.015 return loss = 42.692 dB toe ( 8- 0.6000000E+10 Hz.) = 1.022 return loss = 39.335 dB toe ( 9- 0.6100000E+10 Hz.) = 1.015 return loss = 42.692 dB toe (10- 0.6200000E+10 Hz.) = 1.008 return loss = 47.524 dB<br>toe (11- 0.6300000E+10 Hz.) = 1.003 return loss = 57.305 dB toe (11 - 0.6300000E+10 Hz.) =  $1.003$  return loss = 57.305 dB<br>toe (12 - 0.6400000E+10 Hz.) =  $1.002$  return loss = 58.221 dB toe (12 - 0.6400000E+10 Hz.) = 1.002 return loss = 58.221 dB<br>toe (13 - 0.6500000E+10 Hz.) = 1.007 return loss = 48.876 dB<br>toe (14 - 0.6600000E+10 Hz.) = 1.012 return loss = 44.765 dB toe (13- 0.6500000E+10 Hz.) = 1.007 return loss = 48.876 dB toe (14- 0.6600000E+10 Hz.) = 1.012 return loss = 44.765 dB toe (15- 0.6700000E+10 Hz.) = 1.016 return loss = 42.176 dB toe (16- 0.6800000E+10 Hz.) = 1.019 return loss = 40.319 dB<br>toe (17- 0.6900000E+10 Hz.) = 1.023 return loss = 38.895 dB toe (17-  $0.6900000E+10 Hz$ .) = 1.023 return loss = 38.895 dB<br>toe (18-  $0.7000000E+10 Hz$ .) = 1.026 return loss = 37.752 dB<br>toe (19-  $0.7100000E+10 Hz$ .) = 1.029 return loss = 36.809 dB toe (18- 0.7000000E+10 Hz.) = 1.026 return loss = 37.752 dB toe (19- 0.7100000E+10 Hz.) = 1.029 return loss = 36.809 dB \*\*\*\* numero de seccoes do transformador ns = 2 \*\*\*\* constantes dieletricas relativas das seccoes do transformador ============================================================= constante dieletrica da seccao ( 1) = 1.000 constante dieletrica da seccao ( 2) = 1.000 dimensoes iniciais do transformador =================================== as impedancias sao fornecidas p/ a frequencia = 0.6200000E+10 Hz dimensao a $(1) = 0.3894019E-01$  metros dimensao  $b( 1) = 0.1909450E-01$  metros dimensao c( $1$ ) = 0.000000 metros impedancia da seccao( 1) = 235.8161 dimensao a( 2) = 0.3616812E-01 metros dimensao  $b(2) = 0.1689750E-01$  metros dimensao c(  $2$ ) = 0.000000 metros impedancia da seccao( 2) = 236.8099 lista de comprimentos iniciais das seccoes do transformador =========================================================== comprimento da seccao( 1) = 0.1542060E-01 metros comprimento da seccao( 2) = 0.1625329E-01 metros \*\*\*\*\*\*\*\*\*\*\*\*\*\*\*\*\*\*\*\*\*\*\*\*\*\*\*\*\*\*\*\*\*\*\*\*\*\*\*\*\*\*\*\*\*\*\*\*\*\*\*\*\*\*\*\*\*\*\*\*\*\*\*\*\*\*\*\*\*\*\*\*\*\*\*\*\* \*\*\*\*\*\*\*\*\*\*\*\*\*\*\*\*\*\*\*\*\*\*\*\*\*\*\*\*\*\*\*\*\*\*\*\*\*\*\*\*\*\*\*\*\*\*\*\*\*\* trafo ab bin sem X

\*\*\*\*\*\*\*\*\*\*\*\*\*\*\*\*\*\*\*\*\*\*\*\*\*\*\*\*\*\*\*\*\*\*\*\*\*\*\*\*\*\*\*\*\*\*\*\*\*\*

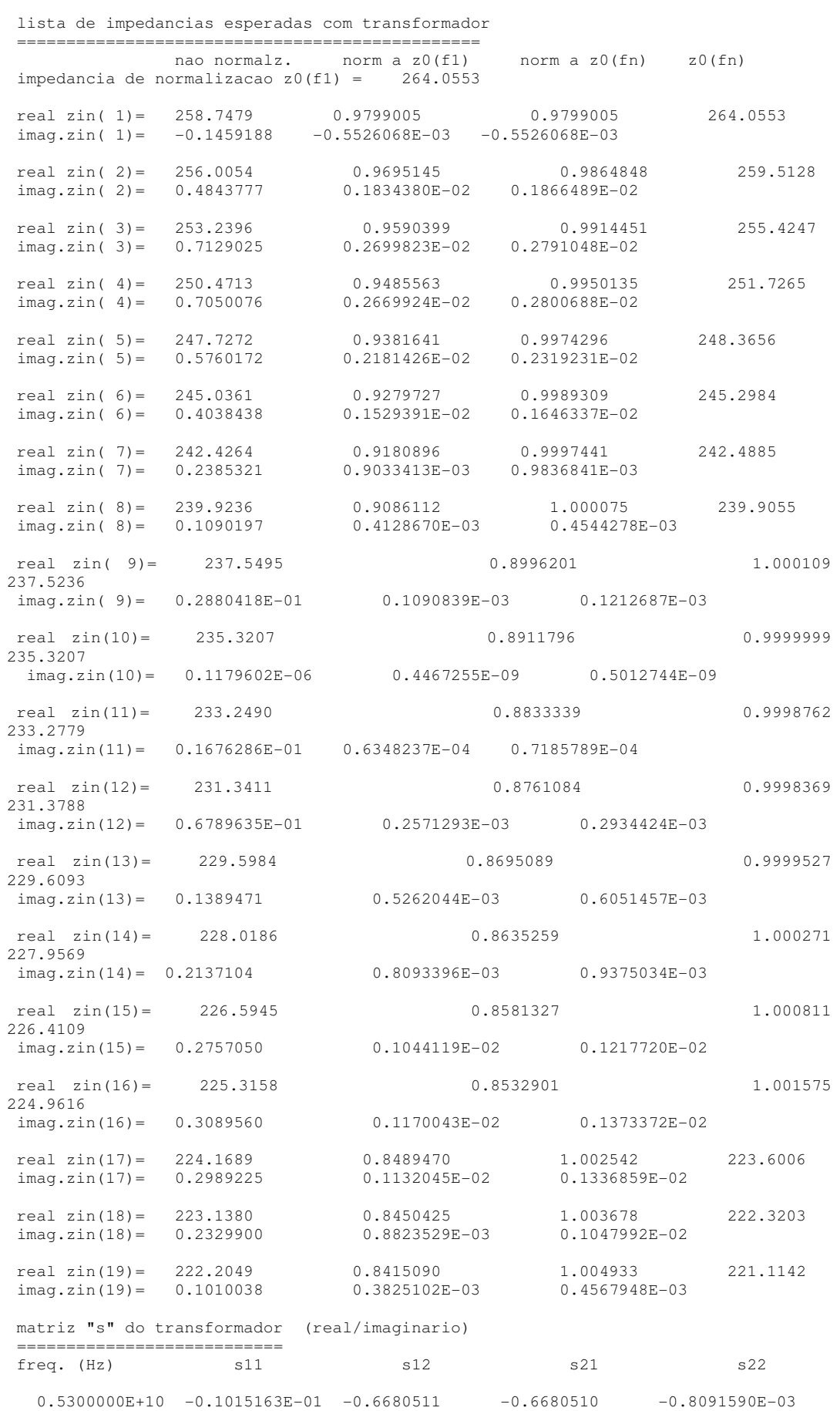

PUC-Rio - Certificação Digital Nº 0821984/CA PUC-Rio - Certificação Digital Nº 0821984/CA

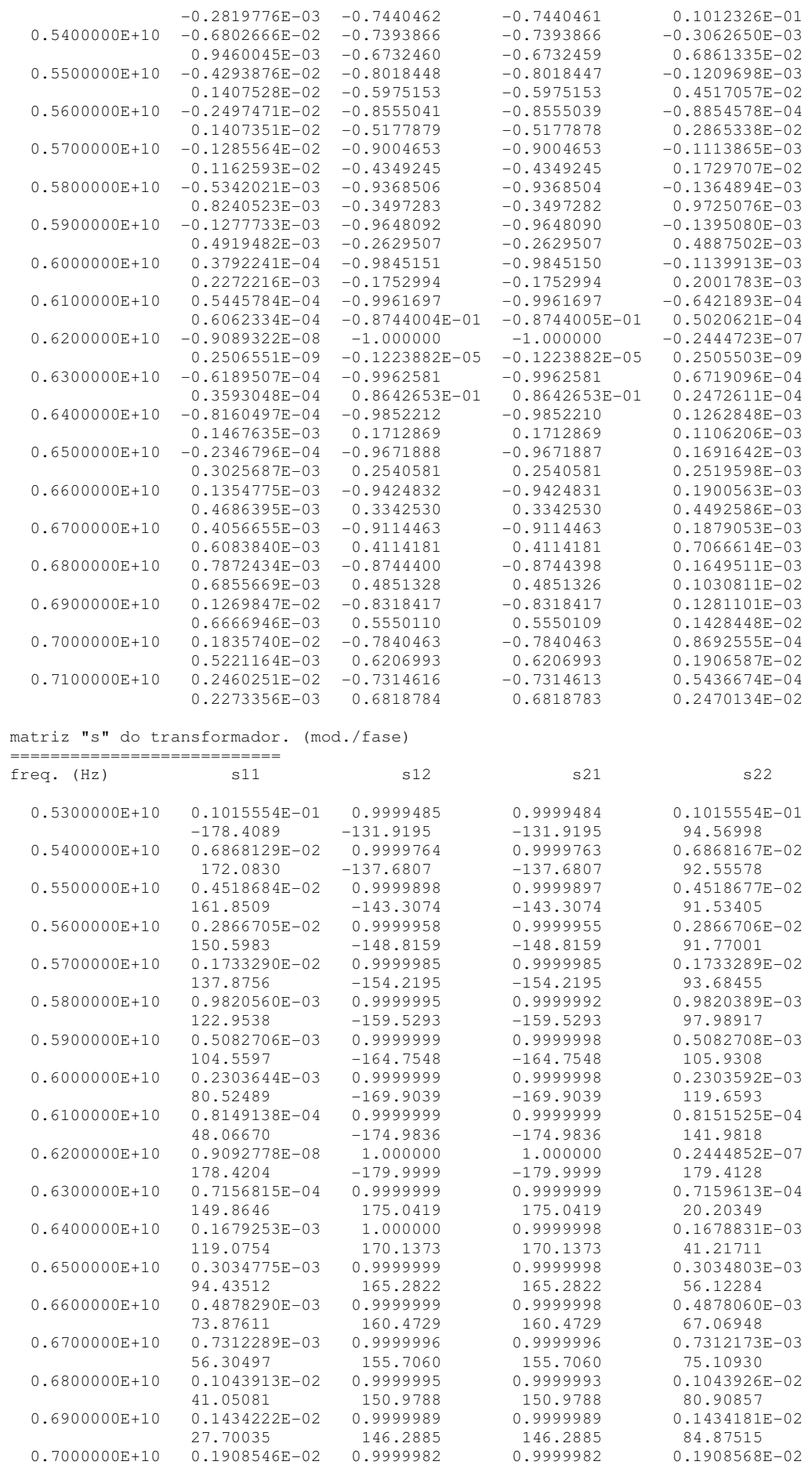

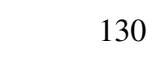

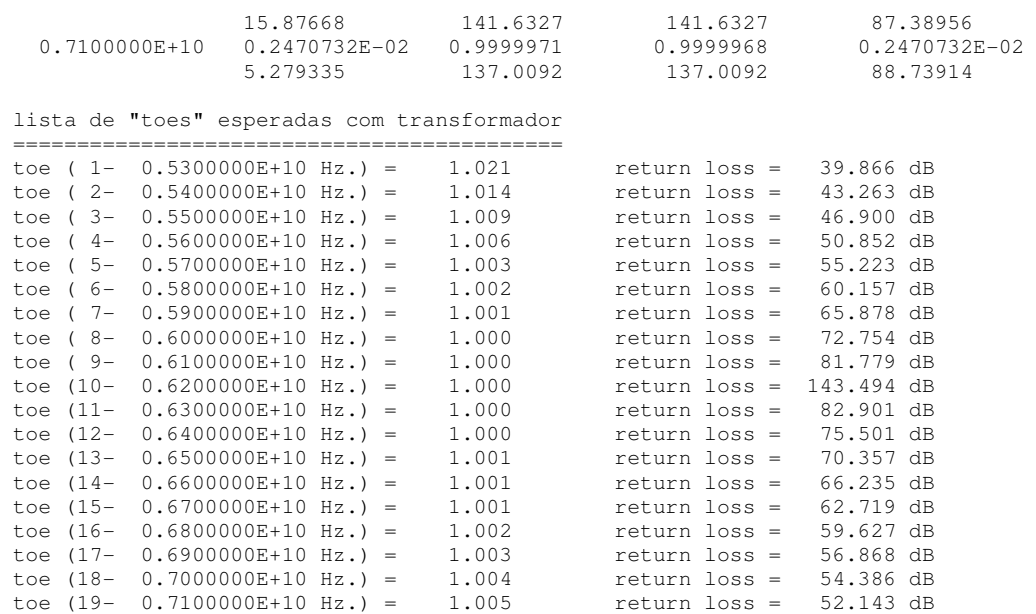

"toe" medio =  $1.004$  +/- 0.023

## **Apêndice 9 – Listagem do caso do transformador binomial, WR159-WR137 – Impedância combinado com Reatância**

A listagem abaixo se refere ao caso apresentado na Seção 11.2 deste trabalho:

Portas e entrada e saída: WR159 e WR137

Número de seções: 2

Modelo utilizado para a síntese: modelo de impedância; Binomial

Modelo utilizado para análise: modelo modelo de impedância combinado com reatância concentrada

Sem otimização numérica

```
lista de "toes" esperado sem transformador
```
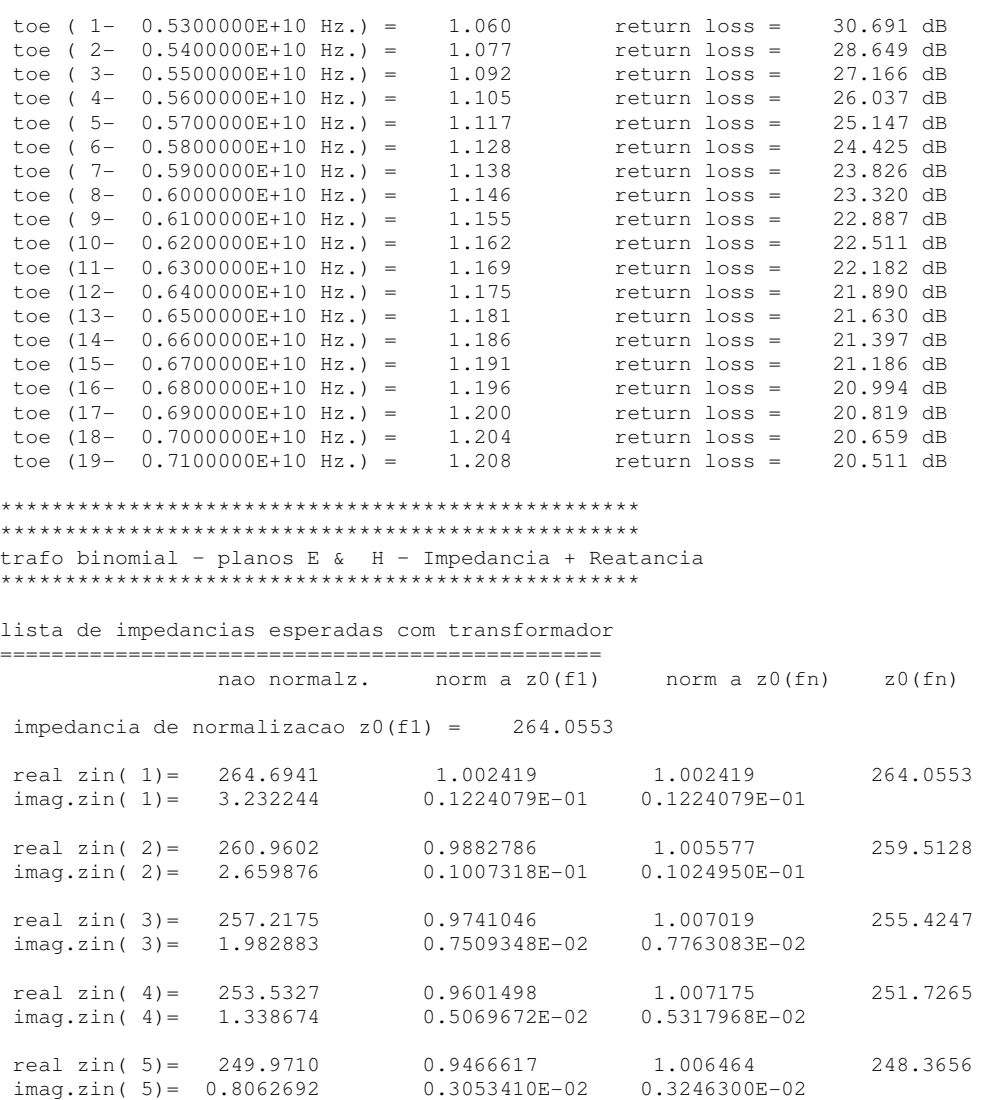

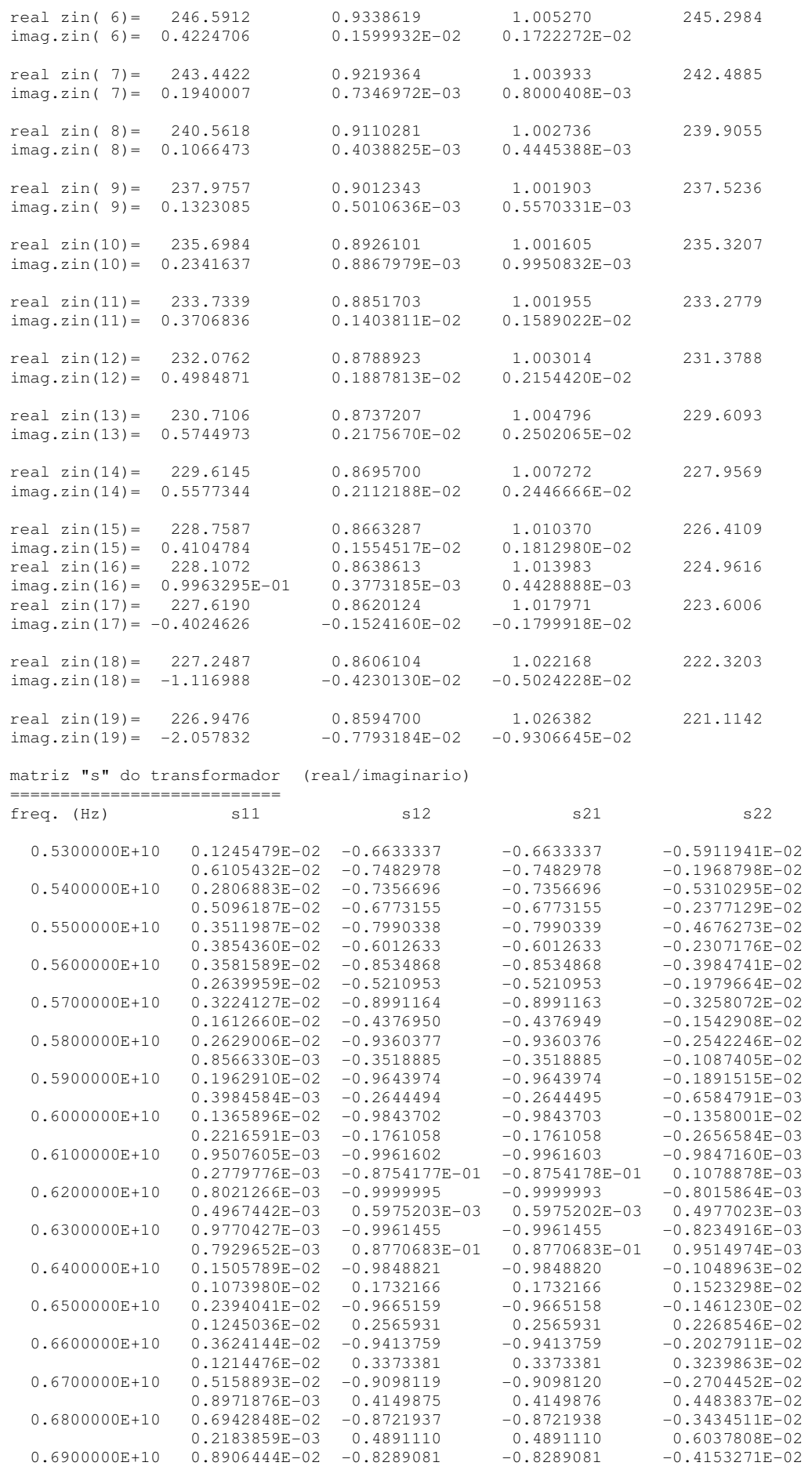

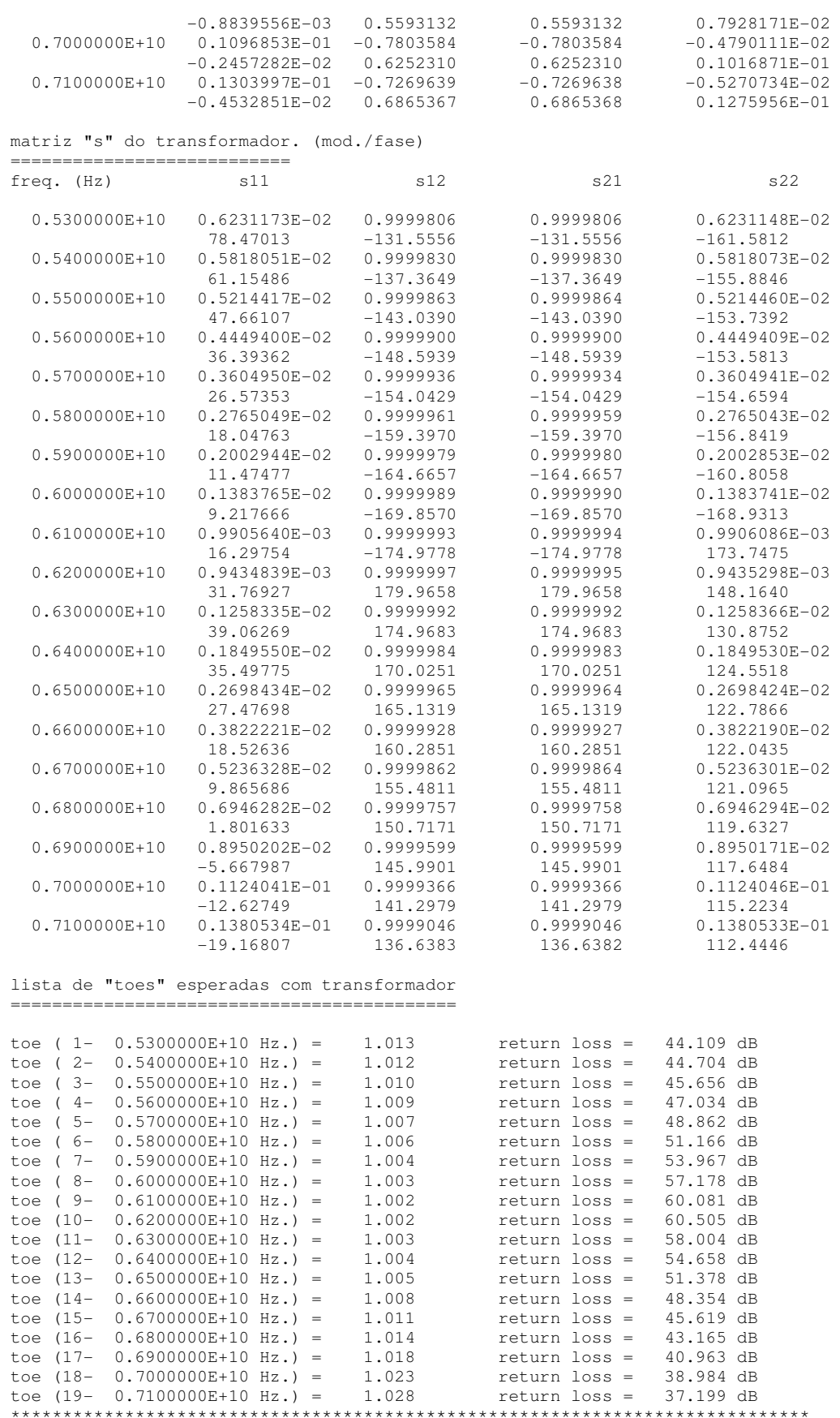

## **Apêndice 10 – Listagem do caso do transformador binomial, WR159-WR137 – com otimização**

A listagem abaixo se refere ao caso apresentado na Seção deste trabalho:

Portas e entrada e saída: WR159 e WR137

Número de seções: 2; Binomial

Modelo utilizado para a síntese: modelo de impedância

Modelo utilizado para análise: modelo modelo de impedância com correção

de reatância concentrada

Com otimização numérica

```
 trafo ab com reat otimizado binomial 
        **************************************************
 dados intrinsecos a estrutura de guia utilizada 
 ===============================================
```
\*\*\*\*\*\*\*\*\*\*\*\*\*\*\*\*\*\*\*\*\*\*\*\*\*\*\*\*\*\*\*\*\*\*\*\*\*\*\*\*\*\*\*\*\*\*\*\*\*\*

transformador em guia retangular

- o programa considera somente modos te10

- "a" e a dimensao ortogonal ao campo eletrico

- "b" e a dimensao paralela ao campo eletrico

- "c" deve ser ignorado durante a entrada/saida

- impedancia guia=120\*pi\*b/a/sqrt(1-(lbda/sqrt(epslon)/2/a)\*\*2)

- as juncoes dos guias sao analizadas de acordo com marcuvitz

perda tipica da estrutura = 0.2500000E-01 dB/mtr.

 dados dos guias de entrada e saida ==================================

 dimensoes do primeiro guia: dimensao ao = 0.4038600E-01 metros dimensao bo = 0.2019300E-01 metros dimensao  $co = 0.000000$  metros dimensoes do guia final: dimensao af = 0.3484900E-01 metros dimensao  $bf = 0.1579900E-01$  metros dimensao  $cf = 0.000000$  metros

constante dieletrica no guia de entrada = 1.000000

constante dieletrica no guia de saida = 1.000000

 frequencia de corte na linha de entrada = 0.3711589E+10 Hz frequencia de corte na linha de saida = 0.4301307E+10 Hz

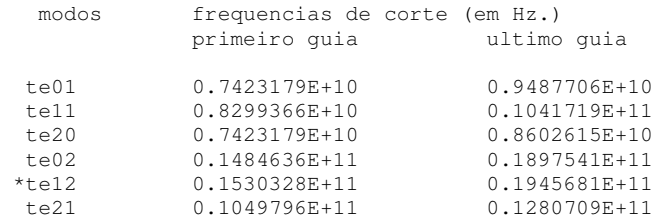

lista de frequencias

====================

numero de pontos a calcular = 19

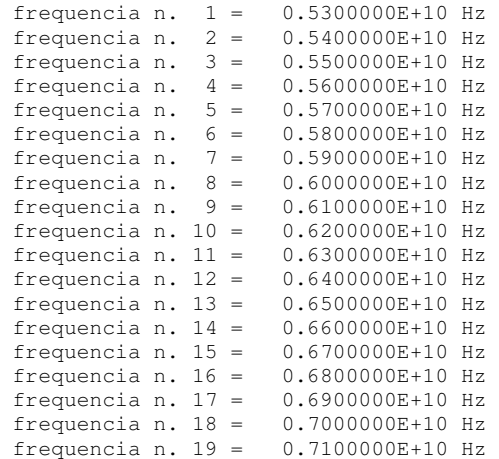

 lista de impedancias normalizadas de entrada(zo) e saida(zf) ===========================================================

lista de impedancias de entrada(zo) e saida(zf)

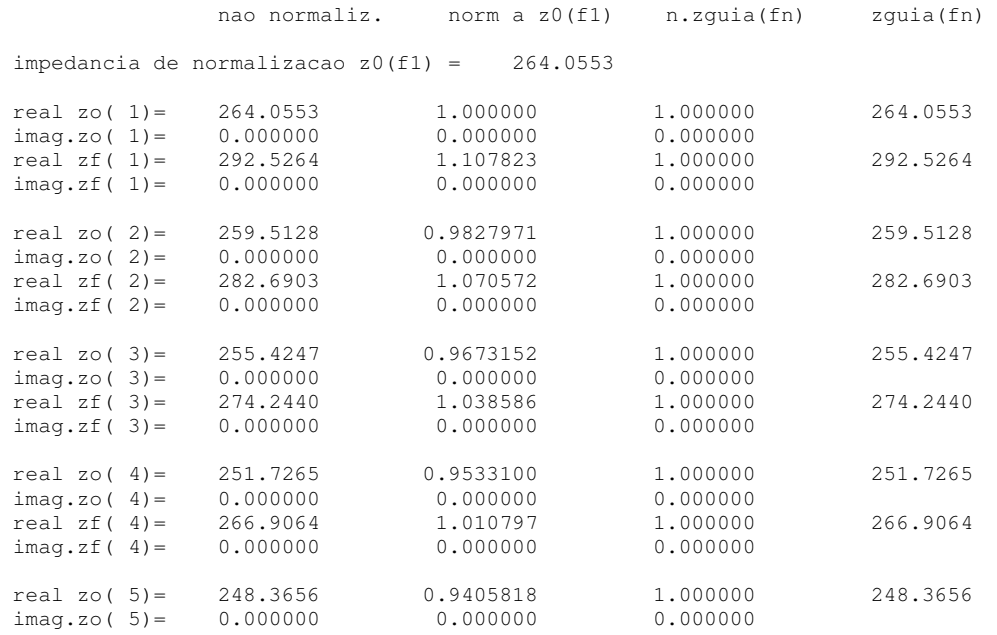

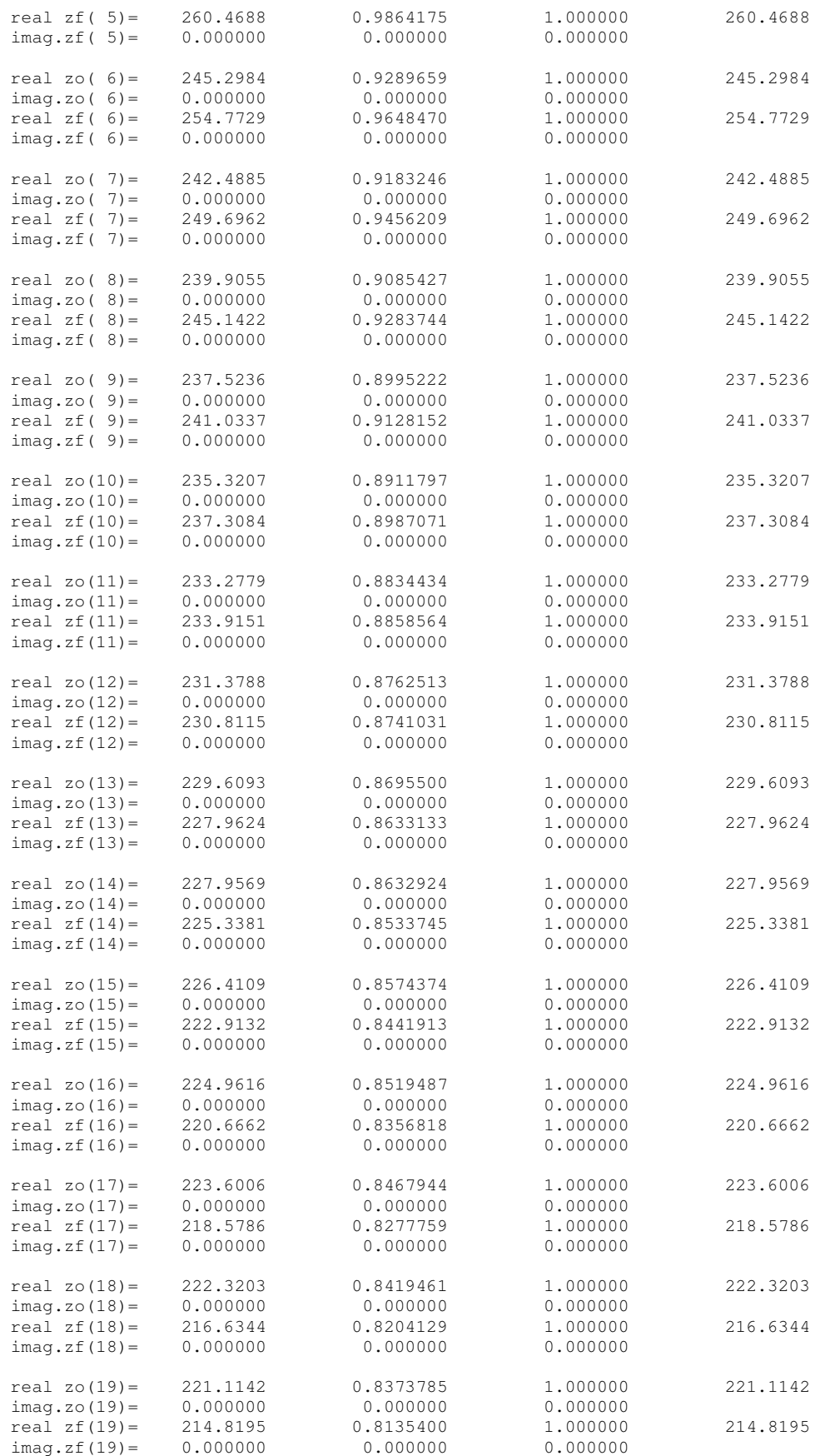

lista de "toes" esperado sem transformador

136

![](_page_37_Picture_154.jpeg)

![](_page_38_Picture_174.jpeg)

 matriz "s" do transformador (real/imaginario) ===========================

![](_page_38_Picture_175.jpeg)

![](_page_39_Picture_221.jpeg)

#### matriz "s" do transformador. (mod./fase)

===========================

![](_page_39_Picture_222.jpeg)

 lista de "toes" esperadas com transformador ===========================================

toe ( 1- 0.5300000E+10 Hz.) = 1.013 return loss = 44.109 dB

```
toe ( 3-0.5500000E+10 Hz.) = 1.010 return loss = 45.657 dB<br>toe ( 4-0.5600000E+10 Hz.) = 1.009 return loss = 47.035 dB
toe ( 4- 0.5600000E+10 Hz.) = 1.009<br>toe ( 5- 0.5700000E+10 Hz.) = 1.007
toe ( 5- 0.5700000E+10 Hz.) = 1.007 return loss = 48.863 dB
 toe ( 6- 0.5800000E+10 Hz.) = 1.006 return loss = 51.167 dB<br>toe ( 7- 0.5900000E+10 Hz.) = 1.004 return loss = 53.968 dB
toe ( 7- 0.5900000E+10 Hz.) = 1.004 return loss = 53.968 dB<br>toe ( 8- 0.6000000E+10 Hz.) = 1.003 return loss = 57.179 dB
toe ( 8- 0.6000000E+10 Hz.) = 1.003 return loss = 57.179 dB<br>toe ( 9- 0.6100000E+10 Hz.) = 1.002 return loss = 60.081 dB
toe ( 9 - 0.6100000E+10 Hz.) = 1.002 return loss = 60.081 dB<br>toe ( 9 - 0.6100000E+10 Hz.) = 1.002 return loss = 60.505 dB
toe (10- 0.6200000E+10 Hz.) = 1.002<br>toe (11- 0.6300000E+10 Hz.) = 1.003
toe (11- 0.6300000E+10 Hz.) = 1.003 return loss = 58.005 dB<br>toe (12- 0.6400000E+10 Hz.) = 1.004 return loss = 54.661 dB
toe (12- 0.6400000E+10 Hz.) = 1.004 return loss = 54.661 dB<br>toe (13- 0.6500000E+10 Hz.) = 1.005 return loss = 51.380 dB<br>toe (14- 0.6600000E+10 Hz.) = 1.008 return loss = 48.356 dB
toe (13- 0.6500000E+10 Hz.) = 1.005 return loss = 51.380 dB
 toe (14 - 0.6600000E+10 Hz.) = 1.008 return loss = 48.356 dB<br>toe (15 - 0.6700000E+10 Hz.) = 1.011 return loss = 45.621 dB
 toe (15- 0.6700000E+10 Hz.) = 1.011 return loss = 45.621 dB<br>toe (16- 0.6800000E+10 Hz.) = 1.014 return loss = 43.167 dB
 toe (16- 0.6800000E+10 Hz.) = 1.014 return loss = 43.167 dB<br>toe (17- 0.6900000E+10 Hz.) = 1.018 return loss = 40.965 dB
 toe (17- 0.6900000E+10 Hz.) = 1.018 return loss = 40.965 dB<br>toe (18- 0.7000000E+10 Hz.) = 1.023 return loss = 38.986 dB<br>toe (19- 0.7100000E+10 Hz.) = 1.028 return loss = 37.200 dB
 toe (18- 0.7000000E+10 Hz.) = 1.023 return loss = 38.986 dB 
 toe (19- 0.7100000E+10 Hz.) = 1.028 return loss = 37.200 dB 
 "toe" medio = 1.009 +/- 0.031 ***************************************************************************** 
  ************************************************* 
  traf o ot imiz ado ab b inom ial 
  ************************************************* 
             dimensoes do transformador apos otimizacao 
             ======================================== 
opcao a, b, c, l = 1101incremento (\frac{1}{6}) = 0.010 const. final = 0.2552507E-06 
 num. iteracoes = 837 
 precisao <= 0.1000000E-05 
 os dados estao corretos ? (s ou n) 
 seccao 1 
 dimensao a = 0.3857989E-01 metros 
 dimensao b = 0.1886050E-01 metros 
dimensao c = 0.000000 metros
comprimento l = 0.1502154E-01 metros
 seccao 2 
dimensao a = 0.3569731E-01 metros
dimensao b = 0.1666693E-01 metros
dimensao c = 0.000000 metros
comprimento l = 0.1595547E-01 metros
  lista de impedancias esperadas com transformador 
  =============================================== 
                      nao normalz. norm a z0(f1) norm a z0(fn) z0(fn) 
  impedancia de normalizacao z0(f1) = 264.0553 
 real zin( 1)= 264.0867 1.000119 1.000119 264.0553 
 imag.zin( 1)= 0.9332053E-01 0.3534128E-03 0.3534128E-03 
 real zin( 2) = 259.8413 0.9840412 1.001266 259.5128<br>imag.zin( 2) = 0.3139364 0.1188904E-02 0.1209715E-02
                                        0.1188904E-02 0.1209715E-02
 real zin( 3)= 255.8085 0.9687688 1.001503 255.4247<br>imag.zin( 3)= 0.2843780 0.1076964E-02 0.1113354E-02
                                       0.1076964E-02 0.1113354E-02
```
toe (  $2-0.5400000E+10 Hz$ .) = 1.012 return loss = 44.705 dB<br>toe (  $3-0.5500000E+10 Hz$ .) = 1.010 return loss = 45.657 dB

real zin( 4) = 251.9872 0.9542971 1.001035 251.7265<br>imag.zin( 4) = 0.1447414 0.5481480E-03 0.5749945E-03  $imag.zin( 4)= 0.1447414$ real zin( 5) = 248.3879 0.9406663 1.000090 248.3656<br>imag.zin( 5) = -0.1617712E-01 -0.6126413E-04 -0.6513429E-04  $imag.zin(5) = -0.1617712E-01 -0.6126413E-04$ real zin(  $6$ ) = 245.0258 0.9279337 0.9988889 245.2984<br>imag.zin(  $6$ ) = -0.1471166 -0.5571431E-03 -0.5997455E-03  $imag.zin( 6) = -0.1471166$ real zin( 7) = 241.9167 0.9161591 0.9976419 242.4885<br>imag.zin( 7) = -0.2234813 -0.8463429E-03 -0.9216163E-03  $-0.8463429E-03 -0.9216163E-03$ real zin( 8) = 239.0738 0.9053928 0.9965330 239.9055<br>imag.zin( 8) = -0.2400411 -0.9090562E-03 -0.1000565E-02  $imag.zin( 8) = -0.2400411$ real zin( 9) = 236.5056 0.8956671 0.9957143 237.5236<br>imag.zin( 9) = -0.2053454 -0.7776606E-03 -0.8645263E-03  $imag.zin( 9) = -0.2053454 -0.7776606E-03 -0.8645263E-03$ real zin(10) = 234.2160 0.8869959 0.9953054 235.3207<br>imag.zin(10) = -0.1371005 -0.5192113E-03 -0.5826113E-03  $imag.zin(10) = -0.1371005$  real zin(11)= 232.2024 0.8793705 0.9953898 233.2779  $imag.zin(11) = -0.5898298E-01 -0.2233736E-03 -0.2528443E-03$ real zin(12)= 230.4573 0.8727615 0.9960173 231.3788<br>imag.zin(12)= 0.1952609E-02 0.7394699E-05 0.8439016E-05  $\frac{1001 \text{ L} \cdot \text{L}}{1 \text{ mag. z} \cdot \text{L}} = 0.1952609E-02$  0.7394699E-05 real zin(13)= 228.9675 0.8671196 0.9972050 229.6093<br>imag.zin(13)= 0.1719941E-01 0.6513565E-04 0.7490730E-04  $imag.zin(13) = 0.1719941E-01$  real zin(14)= 227.7146 0.8623747 0.9989370 227.9569  $imag.zin(14) = -0.4160388E-01 -0.1575575E-03 -0.1825076E-03$  real zin(15)= 226.6755 0.8584395 1.001169 226.4109  $imag.zin(15) = -0.2014390$   $-0.7628668E-03$   $-0.8897056E-03$ real zin(16)=  $225.8228$  0.8552104 1.003829 224.9616<br>imag.zin(16)= -0.4869452 -0.1844103E-02 -0.2164571E-02  $imag.zin(16) = -0.4869452$ real zin(17)= 225.1252 0.8525686 1.006819 223.6006<br>imag.zin(17)= -0.9193037 -0.3481482E-02 -0.4111366E-02  $imag.zin(17) = -0.9193037$  real zin(18)= 224.5484 0.8503838 1.010022 222.3203  $imag.zin(18) = -1.515785 -0.5740408E-02 -0.6818024E-02$ real zin(19)= 224.0549 0.8485149 1.013299 221.1142<br>imag.zin(19)= -2.288701 -0.8667507E-02 -0.1035076E-01  $-0.8667507E-02 -0.1035076E-01$  matriz "s" do transformador (real/imaginario) =========================== freq. (Hz) s11 s12 s21 s22  $0.5300000E+10$   $0.5962648E-04$   $-0.5957846$   $-0.5957845$   $-0.1501402E-03$  $0.1767102E-03 -0.8030332 -0.8030331 -0.1098243E-03$  $0.5400000E+10$   $0.6329464E-03$   $-0.6735460$   $-0.6735461$   $-0.5412638E-03$ <br> $0.6041242E-03$   $-0.7390240$   $-0.7390242$   $-0.6881251E-03$  $0.6041242E-03 -0.7390240 -0.7390242 -0.6881251E-03$ <br> $0.7510255E-03 -0.7428177 -0.7428176 -0.6291757E-03$  $0.5500000E+10$   $0.7510255E-03$   $-0.7428177$ 0.5558360E-03 -0.6693602 -0.6693600 -0.560000E+10<br>0.560000E+10 0.5175803E-03 -0.8036255 -0.8036255 -0.8036254 -0.4244255E-03  $0.5175803E-03 -0.8036255 -0.8036254 -0.4244255E-03$ <br> $0.2872579E-03 -0.5949852 -0.5949853 -0.4137077E-03$ 0.2872579E-03 -0.5949852 -0.5949853 -0.4137077E-03<br>0.5700000E+10 0.4483793E-04 -0.8560206 -0.8560206 0.8917415E-05  $0.4483793E-04$   $-0.8560206$   $-0.8560206$  0.8917415E-05<br> $-0.3260557E-04$   $-0.5167691$   $-0.5741114E-04$  $-0.3260557E-04 -0.5167691$  $0.5800000E+10$   $-0.5557205E-03$   $-0.9000789$   $-0.4355218$   $-0.4355219$   $0.2470486E-03$ <br> $0.2470486E-03$  $-0.3001955E-03 -0.4355218 -0.4355219$  0.2470486E-03<br> $-0.1180194E-02 -0.9359033 -0.9359033$  0.1192211E-02  $0.5900000E+10 -0.1180194E-02 -0.9359033$  $-0.4618699E-03 -0.3520012 -0.3520011$  0.4281620E-03  $0.6000000E+10 -0.1736127E-02 -0.9636241 -0.9636240 0.1746872E-02  
-0.5019931E-03 -0.2669209 -0.2669209 0.4610224E-03$  $-0.5019931E-03 -0.2669209 -0.2669209$ <br> $-0.2147160E-02 -0.9833990 -0.9833990$  0.2160670E-02  $0.6100000E+10 -0.2147160E-02 -0.9833990 -0.9833990 0.2160670E-02 -0.4341176E-03 -0.1809514 -0.1809513 0.3573395E-03$  $-0.4341176E-03 -0.1809514 -0.1809513$ <br> $-0.2352771E-02 -0.9954110 -0.9954110$ <br> $-0.9954110$  0.2365122E-02  $0.6200000E+10 -0.2352771E-02 -0.9954110$  -0.2926771E-03 -0.9472633E-01 -0.9472633E-01 0.1556208E-03  $0.6300000E+10 -0.2310488E-02 -0.9998688$  $-0.1270054E-03 -0.8842842E-02 -0.8842846E-02 -0.8621566E-04$ 

| $0.6400000E+10$   | $-0.1995330E - 02$ | $-0.9970059$  | $-0.9970060$  | 0.1972244E-02      |
|-------------------|--------------------|---------------|---------------|--------------------|
|                   | 0.4242176E-05      | 0.7613603E-01 | 0.7613603E-01 | $-0.2982194E-03$   |
| $0.6500000E + 10$ | $-0.1399481E-02$   | $-0.9870775$  | $-0.9870775$  | 0.1339577E-02      |
|                   | 0.3756528E-04      | 0.1596795     | 0.1596795     | $-0.4043714E-03$   |
| $0.6600000E + 10$ | $-0.5317203E - 03$ | $-0.9703611$  | $-0.9703612$  | $0.4268953E - 03$  |
|                   | $-0.9133211E-04$   | 0.2412892     | 0.2412892     | $-0.3278631E - 03$ |
| $0.6700000E + 10$ | 0.5842571E-03      | $-0.9471546$  | $-0.9471548$  | $-0.7337668E - 03$ |
|                   | $-0.4443545E-03$   | 0.3204978     | 0.3204978     | 0.4224637E-05      |
| $0.6800000E + 10$ | $0.1911710E - 02$  | $-0.9177755$  | $-0.9177756$  | $-0.2094178E - 02$ |
|                   | $-0.1078119E-02$   | 0.3968687     | 0.3968687     | 0.6574881E-03      |
| $0.6900000E + 10$ | 0.3402020E-02      | $-0.8825592$  | $-0.8825591$  | $-0.3591478E - 02$ |
|                   | $-0.2041727E - 02$ | 0.4699949     | 0.4699949     | 0.1686763E-02      |
| $0.7000000E + 10$ | 0.4997332E-02      | $-0.8418570$  | $-0.8418571$  | $-0.5152023E-02$   |
|                   | $-0.3375069E - 02$ | 0.5395012     | 0.5395012     | 0.3134289E-02      |
| $0.7100000E+10$   | 0.6631836E-02      | $-0.7960378$  | $-0.7960379$  | $-0.6693067E - 02$ |
|                   | $-0.5107004E-02$   | 0.6050413     | 0.6050414     | 0.5027006E-02      |

 matriz "s" do transformador. (mod./fase) ===========================

![](_page_42_Picture_219.jpeg)

 lista de "toes" esperadas com transformador ===========================================

![](_page_42_Picture_220.jpeg)

![](_page_43_Picture_49.jpeg)

## **Apêndice 11 – Listagem do caso do transformador binomial, não-homogêneo**

A listagem abaixo se refere ao caso apresentado na Seção deste trabalho:

Portas e entrada e saída: WR159 e Seção Quadrada 34,85x34,85mm

Número de seções: 2; Binomial

Modelo utilizado para a síntese: modelo de impedância

Modelo utilizado para análise: modelo modelo de impedância com correção de reatância concentrada

Sem otimização numérica

 \*\*\*\*\*\*\*\*\*\*\*\*\*\*\*\*\*\*\*\*\*\*\*\*\*\*\*\*\*\*\*\*\*\*\*\*\*\*\*\*\*\*\*\*\*\*\*\*\*\* trafo nao homogeneo \*\*\*\*\*\*\*\*\*\*\*\*\*\*\*\*\*\*\*\*\*\*\*\*\*\*\*\*\*\*\*\*\*\*\*\*\*\*\*\*\*\*\*\*\*\*\*\*\*\* dados intrinsecos a estrutura de guia utilizada =============================================== transformador em guia retangular - o programa considera somente modos te10 - "a" e a dimensao ortogonal ao campo eletrico - "b" e a dimensao paralela ao campo eletrico - "c" deve ser ignorado durante a entrada/saida - impedancia guia=120\*pi\*b/a/sqrt(1-(lbda/sqrt(epslon)/2/a)\*\*2) - as juncoes dos guias sao analizadas de acordo com marcuvitz perda tipica da estrutura = 0.1000000E-02 dB/mtr. dados dos guias de entrada e saida ================================== dimensoes do primeiro guia: dimensao ao = 0.4038600E-01 metros dimensao bo = 0.2019300E-01 metros dimensao co = 0.000000 metros dimensoes do guia final: dimensao af = 0.3484900E-01 metros dimensao  $bf = 0.3484900E-01$  metros dimensao cf = 0.000000 metros

constante dieletrica no guia de entrada = 1.000000

constante dieletrica no guia de saida = 1.000000

 frequencia de corte na linha de entrada = 0.3711589E+10 Hz frequencia de corte na linha de saida = 0.4301307E+10 Hz

![](_page_45_Picture_187.jpeg)

lista de frequencias

====================

numero de pontos a calcular = 19

![](_page_45_Picture_188.jpeg)

 lista de impedancias normalizadas de entrada(zo) e saida(zf) ===========================================================

lista de impedancias de entrada(zo) e saida(zf)

![](_page_45_Picture_189.jpeg)

![](_page_46_Picture_188.jpeg)

lista de "toes" esperado sem transformador

146

![](_page_47_Picture_154.jpeg)

![](_page_48_Picture_175.jpeg)

===========================

![](_page_48_Picture_176.jpeg)

![](_page_49_Picture_221.jpeg)

#### matriz "s" do transformador. (mod./fase)

===========================

![](_page_49_Picture_222.jpeg)

 lista de "toes" esperadas com transformador ===========================================

toe ( 1- 0.5300000E+10 Hz.) = 1.114 return loss = 25.387 dB

```
toe ( 4- 0.5600000E+10 Hz.) = 1.038<br>toe ( 5- 0.5700000E+10 Hz.) = 1.026
 toe ( 5- 0.5700000E+10 Hz.) = 1.026 return loss = 37.865 dB
 toe ( 6- 0.5800000E+10 Hz.) = 1.021 return loss = 39.502 dB<br>toe ( 7- 0.5900000E+10 Hz.) = 1.023 return loss = 38.828 dB
 toe ( 7- 0.5900000E+10 Hz.) = 1.023 return loss = 38.828 dB<br>toe ( 8- 0.6000000E+10 Hz.) = 1.027 return loss = 37.560 dB<br>toe ( 9- 0.6100000E+10 Hz.) = 1.030 return loss = 36.599 dB
 toe ( 8- 0.6000000E+10 Hz.) = 1.027 return loss = 37.560 dB<br>toe ( 9- 0.6100000E+10 Hz.) = 1.030 return loss = 36.599 dB
 toe ( 9- 0.6100000E+10 Hz.) = 1.030<br>toe ( 9- 0.6200000E+10 Hz.) = 1.032
 toe (10- 0.6200000E+10 Hz.) = 1.032 return loss = 36.031 dB<br>toe (11- 0.6300000E+10 Hz.) = 1.033 return loss = 35.730 dB
 toe (11- 0.6300000E+10 Hz.) = 1.033 return loss = 35.730 dB<br>toe (12- 0.6400000E+10 Hz.) = 1.034 return loss = 35.489 dB
 toe (12- 0.6400000E+10 Hz.) = 1.034 return loss = 35.489 dB<br>toe (13- 0.6500000E+10 Hz.) = 1.036 return loss = 35.045 dB<br>toe (14- 0.6600000E+10 Hz.) = 1.040 return loss = 34.172 dB
 toe (13- 0.6500000E+10 Hz.) = 1.036 return loss = 35.045 dB
 toe (14 - 0.6600000E+10 Hz.) = 1.040 return loss = 34.172 dB<br>toe (15 - 0.6700000E+10 Hz.) = 1.047 return loss = 32.838 dB
 toe (15- 0.6700000E+10 Hz.) = 1.047 return loss = 32.838 dB<br>toe (16- 0.6800000E+10 Hz.) = 1.057 return loss = 31.208 dB
 toe (16- 0.6800000E+10 Hz.) = 1.057 return loss = <br>toe (17- 0.6900000E+10 Hz.) = 1.069 return loss =
 toe (17- 0.6900000E+10 Hz.) = 1.069 return loss = 29.481 dB<br>toe (18- 0.7000000E+10 Hz.) = 1.085 return loss = 27.792 dB<br>toe (19- 0.7100000E+10 Hz.) = 1.103 return loss = 26.202 dB
 toe (18- 0.7000000E+10 Hz.) = 1.085 return loss = 27.792 dB 
 toe (19- 0.7100000E+10 Hz.) = 1.103 return loss = 26.202 dB 
 "toe" medio = 1.050 +/- 0.118 ***************************************************************************** 
  ************************************************* 
   traf o na o-ho moge neo otim izad o 
  ************************************************* 
             dimensoes do transformador apos otimizacao 
              ======================================== 
opcao a, b, c, l = 1101incremento (\frac{1}{6}) = 0.010 const. final = 0.8327834E-06 
num. iteracoes = *** precisao <= 0.1000000E-05 
 os dados estao corretos ? (s ou n) 
 seccao 1 
dimensao a = 0.3557961E-01 metros
 dimensao b = 0.2272196E-01 metros 
dimensao c = 0.000000 metros
comprimento l = 0.1104684E-01 metros
  seccao 2 
  dimensao a = 0.4000352E-01 metros 
 dimensao b = 0.3227197E-01 metros 
dimensao c = 0.000000 metros
 comprimento l = 0.1491994E-01 metros
  lista de impedancias esperadas com transformador 
  =============================================== 
                       nao normalz. norm a z0(f1) norm a z0(fn) z0(fn) 
  impedancia de normalizacao z0(f1) = 264.0553 
 real zin( 1) = 260.7706 0.9875606 0.9875606 264.0553<br>imag.zin( 1) = -11.41264 -0.4322065E-01 -0.4322065E-01
                                         -0.4322065E-01 -0.4322065E-01real zin( 2) = 257.0413 0.9734374 0.9904764 259.5128<br>imag.zin( 2) = -6.777360 -0.2566644E-01 -0.2611571E-01
                                         -0.2566644E-01 -0.2611571E-01real zin( 3)= 254.0001 0.9619203 0.9944228 255.4247<br>imag.zin( 3)= -3.243086 -0.1228184E-01 -0.1269684E-01-0.1228184E-01 -0.1269684E-01
```
toe (  $2-$  0.5400000E+10 Hz.) = 1.082 return loss = 28.071 dB<br>toe (  $3-$  0.5500000E+10 Hz.) = 1.057 return loss = 31.118 dB toe (  $3-0.5500000E+10 Hz$ .) = 1.057 return loss = 31.118 dB<br>toe (  $4-0.5600000E+10 Hz$ .) = 1.038 return loss = 34.535 dB

![](_page_51_Picture_181.jpeg)

![](_page_52_Picture_308.jpeg)

#### matriz "s" do transformador. (mod./fase) ===========================

freq. (Hz) s11 s12 s21 s22 0.5300000E+10 0.2262312E-01 0.9997408 0.9997406 0.2262322E-01  $-104.8103$   $-108.1215$   $-108.1215$  68.57141<br>0.1396446E-01 0.9998994 0.9998994 0.1396453E-01  $0.5400000E+10 \qquad 0.1396446E-01 \qquad 0.9998994 \qquad 0.9998994 \qquad 0.1396453$ <br>-109.2841 -113.1873 -113.1873 62.91501 -109.2841 -113.1873 -113.1873 62.91501<br>0.5500000E+10 0.6953175E-02 0.9999726 0.9999726 0.6953221E-02 0.6953175E-02 -113.3490 -118.1179 -118.1179 57.12386  $0.1354994E-02$   $0.9999961$  0.9999959  $0.1354934E-02$ <br> $-113.2812$   $-122.9311$   $-122.9311$   $47.46828$ -113.2812 −122.9311 −122.9311 47.46828<br>1.5700000E+10 0.3030862E-02 0.9999923 0.9999924 0.3030814E-02 0.3030862E-02 53.87751 -127.6414 -127.6414 -129.1802  $0.5800000E+10$   $0.6317198E-02$   $0.9999769$   $0.9999771$   $0.6317150E-02$ <br> $50.74878$   $-132.2608$   $-132.2608$   $-135.2794$ 50.74878 -132.2608 -132.2608 -132.2608<br>0.5900000E+10 0.8626781E-02 0.9999598 0.9999598 0.8626724E-02 0.8626781E-02 0.9999598 0.9999598 0.8626724<br>46.66377 -136.7995 -136.7995 -140.2685 46.66377 -136.7995 -136.7995 -140.2685<br>0.6000000E+10 0.1004740E-01 0.9999465 0.9999465 0.1004743E-01 0.1004740E-01 42.42397 -141.2660 -141.2660 -144.9604<br>0.1065166E-01 0.9999403 0.9999401 0.1065167E-01  $0.6100000E+10$   $0.1065166E-01$   $0.9999403$   $0.9999401$   $0.1065167i$ <br>38.15089  $-145.6677$   $-145.6677$   $-149.4898$ 38.15089 -145.6677 -145.6677 -149.4898<br>0.6200000E+10 0.1049959E-01 0.9999418 0.9999419 0.1049961E-01 0.1049959E-01 33.87766 -150.0111 -150.0111 -153.9028 0.6300000E+10 0.9643137E-02 0.9999505 0.9999504 0.9643235E-02 29.61546 -154.3016 -154.3016 -158.2215 0.6400000E+10 0.8126734E-02 0.9999640 0.9999641 0.8126772E-02 25.36631 -158.5441 -158.5441 -162.4573<br>25.36631 0.6500000E+10 0.5989269E-02 0.9999790 0.9999792 0.5989312E-02 0.6500000E+10 0.5989269E-02 0.9999790 0.9999792 0.5989312E-02 21.12229 -162.7430 -162.7430 -166.6115<br>0.6600000E+10 0.3266520E-02 0.9999917 0.9999918 0.32664731 0.3266520E-02 0.9999917 0.9999918 0.3266473E-02 16.83553 -166.9020 -166.9020 -170.6437  $0.6700000E+10$   $0.1558496E-04$   $0.9999970$   $0.9999970$   $0.1544447E-04$ <br>-117.2967 -171.0244 -171.0244 -44.32917 -117.2967 −171.0244 −171.0244 −44.32917<br>0.6800000E+10 0.3810339E-02 0.9999897 0.9999898 0.3810260E-02  $0.3810339E-02$ <br>-171.0928  $-175.1133 -175.1133 -0.8675946$  0.6900000E+10 0.8106273E-02 0.9999641 0.9999641 0.8106194E-02 -175.3138 -179.1713 -179.1713 -3.028243<br>0.7000000E+10 0.1287103E-01 0.9999142 0.9999142 0.1287103E-01 0.1287103E-01 0.9999142 0.9999142<br>-179.4509 176.7994 176.7994  $-179.4509$  176.7994 176.7994 -6.950456  $0.7100000E+10 \qquad 0.1807872E-01 \qquad 0.9998336 \qquad 0.9998336 \qquad 0.1807866E-01$ <br> $172.7965 \qquad 172.7965 \qquad -10.85471$  $-10.85471$ 

 lista de "toes" esperadas com transformador ===========================================

![](_page_52_Picture_309.jpeg)

![](_page_53_Picture_46.jpeg)